# **[MS-OWEMXML]: Office Web Extensibility Manifest Format**

#### **Intellectual Property Rights Notice for Open Specifications Documentation**

- **Technical Documentation.** Microsoft publishes Open Specifications documentation for protocols, file formats, languages, standards as well as overviews of the interaction among each of these technologies.
- **Copyrights.** This documentation is covered by Microsoft copyrights. Regardless of any other terms that are contained in the terms of use for the Microsoft website that hosts this documentation, you may make copies of it in order to develop implementations of the technologies described in the Open Specifications and may distribute portions of it in your implementations using these technologies or your documentation as necessary to properly document the implementation. You may also distribute in your implementation, with or without modification, any schema, IDL's, or code samples that are included in the documentation. This permission also applies to any documents that are referenced in the Open Specifications.
- **No Trade Secrets.** Microsoft does not claim any trade secret rights in this documentation.
- **Patents.** Microsoft has patents that may cover your implementations of the technologies described in the Open Specifications. Neither this notice nor Microsoft's delivery of the documentation grants any licenses under those or any other Microsoft patents. However, a given Open Specification may be covered by Microsoft [Open Specification Promise](http://go.microsoft.com/fwlink/?LinkId=214445) or the [Community](http://go.microsoft.com/fwlink/?LinkId=214448)  [Promise.](http://go.microsoft.com/fwlink/?LinkId=214448) If you would prefer a written license, or if the technologies described in the Open Specifications are not covered by the Open Specifications Promise or Community Promise, as applicable, patent licenses are available by contacting ipla@microsoft.com.
- **Trademarks.** The names of companies and products contained in this documentation may be covered by trademarks or similar intellectual property rights. This notice does not grant any licenses under those rights.
- **Fictitious Names.** The example companies, organizations, products, domain names, e-mail addresses, logos, people, places, and events depicted in this documentation are fictitious. No association with any real company, organization, product, domain name, email address, logo, person, place, or event is intended or should be inferred.

**Reservation of Rights.** All other rights are reserved, and this notice does not grant any rights other than specifically described above, whether by implication, estoppel, or otherwise.

**Tools.** The Open Specifications do not require the use of Microsoft programming tools or programming environments in order for you to develop an implementation. If you have access to Microsoft programming tools and environments you are free to take advantage of them. Certain Open Specifications are intended for use in conjunction with publicly available standard specifications and network programming art, and assumes that the reader either is familiar with the aforementioned material or has immediate access to it.

*[MS-OWEMXML] — v20130206 Office Web Extensibility Manifest Format* 

*Copyright © 2013 Microsoft Corporation.* 

## **Revision Summary**

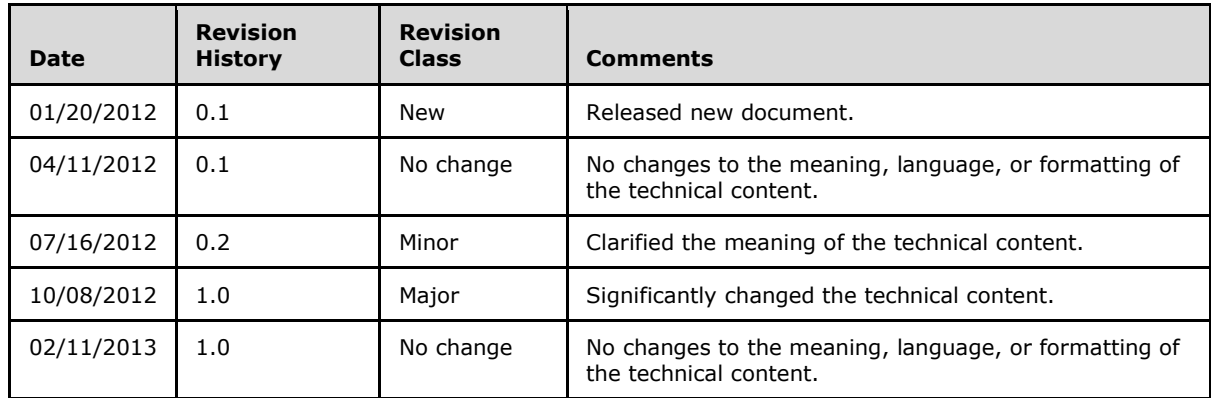

*[MS-OWEMXML] — v20130206 Office Web Extensibility Manifest Format* 

*Copyright © 2013 Microsoft Corporation.* 

# **Table of Contents**

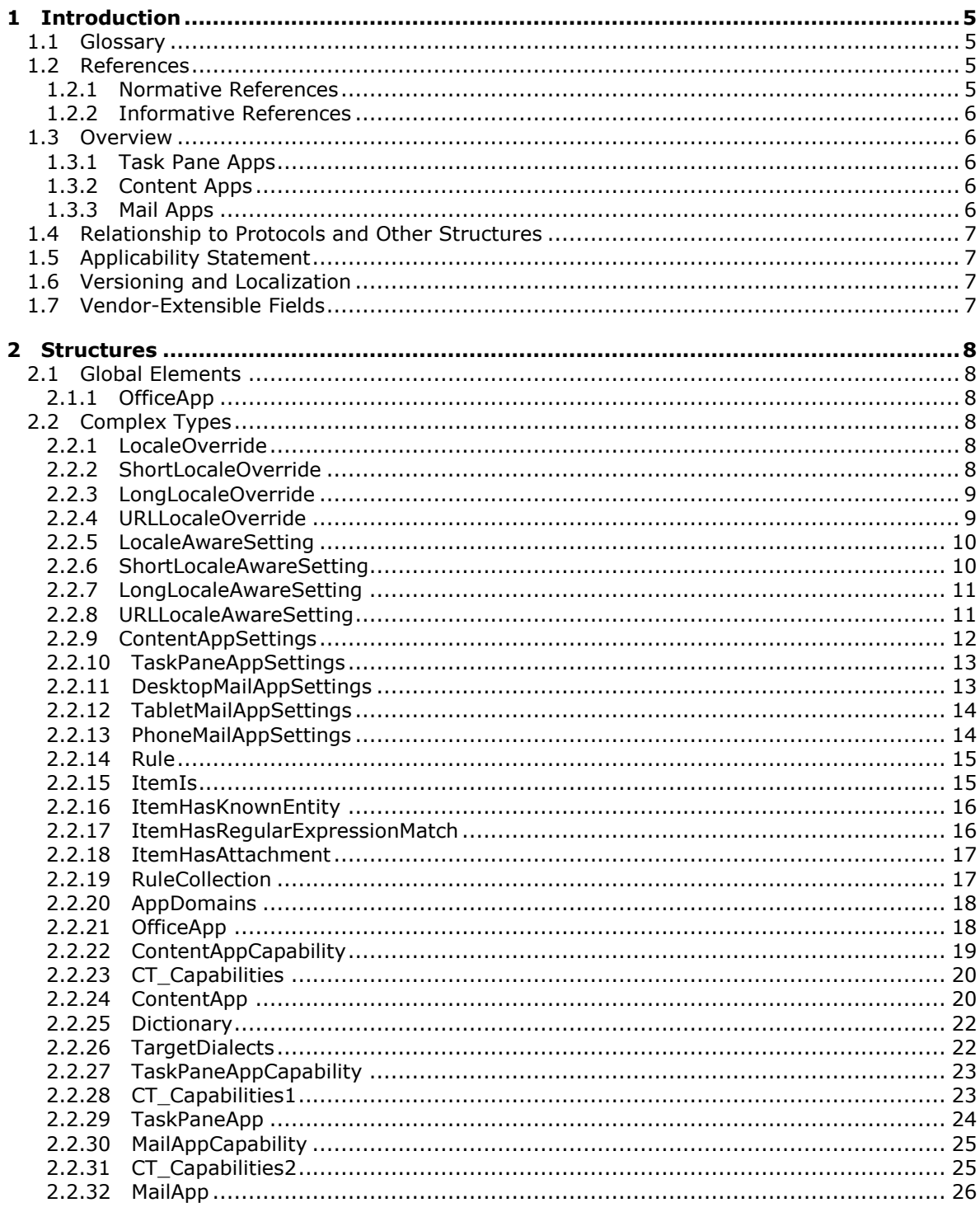

[MS-OWEMXML] — v20130206<br>Office Web Extensibility Manifest Format

Copyright © 2013 Microsoft Corporation.

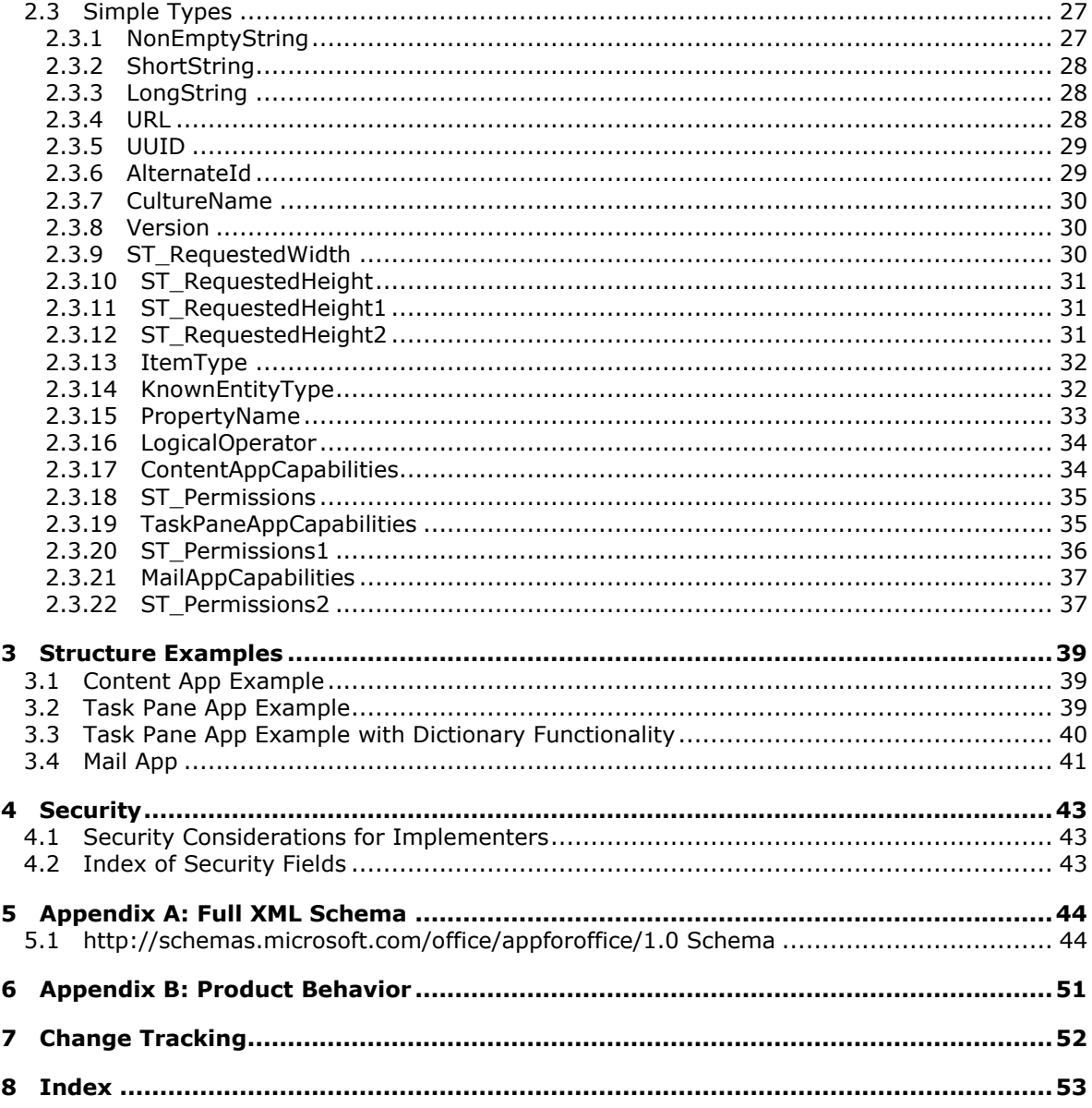

Copyright © 2013 Microsoft Corporation.

## <span id="page-4-0"></span>**1 Introduction**

<span id="page-4-5"></span>The Office Web Extensibility Manifest Format specifies the schema for **[apps for Office](%5bMS-OFCGLOS%5d.pdf)** manifest files.

Sections 1.7 and 2 of this specification are normative and can contain the terms MAY, SHOULD, MUST, MUST NOT, and SHOULD NOT as defined in RFC 2119. All other sections and examples in this specification are informative.

## <span id="page-4-1"></span>**1.1 Glossary**

The following terms are defined in [\[MS-GLOS\]:](%5bMS-GLOS%5d.pdf)

#### <span id="page-4-4"></span>**GUID universally unique identifier (UUID) XML**

The following terms are defined in [\[MS-OFCGLOS\]:](%5bMS-OFCGLOS%5d.pdf)

**app for Office contact content app culture name dictionary docked document endpoint Hypertext Markup Language (HTML) localization mail app manifest Office Web Extension task task pane app Uniform Resource Locator (URL) Uniform Resource Name (URN)**

The following terms are specific to this document:

<span id="page-4-7"></span>**MAY, SHOULD, MUST, SHOULD NOT, MUST NOT:** These terms (in all caps) are used as described in [\[RFC2119\].](http://go.microsoft.com/fwlink/?LinkId=90317) All statements of optional behavior use either MAY, SHOULD, or SHOULD NOT.

## <span id="page-4-2"></span>**1.2 References**

References to Microsoft Open Specifications documentation do not include a publishing year because links are to the latest version of the technical documents, which are updated frequently. References to other documents include a publishing year when one is available.

## <span id="page-4-3"></span>**1.2.1 Normative References**

<span id="page-4-6"></span>We conduct frequent surveys of the normative references to assure their continued availability. If you have any issue with finding a normative reference, please contact [dochelp@microsoft.com.](mailto:dochelp@microsoft.com) We will assist you in finding the relevant information. Please check the archive site,

*[MS-OWEMXML] — v20130206 Office Web Extensibility Manifest Format* 

*Copyright © 2013 Microsoft Corporation.* 

[http://msdn2.microsoft.com/en-us/library/E4BD6494-06AD-4aed-9823-445E921C9624,](http://msdn2.microsoft.com/en-us/library/E4BD6494-06AD-4aed-9823-445E921C9624) as an additional source.

[MS-OXCMSG] Microsoft Corporation, ["Message and Attachment Object Protocol"](%5bMS-OXCMSG%5d.pdf).

[RFC2119] Bradner, S., "Key words for use in RFCs to Indicate Requirement Levels", BCP 14, RFC 2119, March 1997, [http://www.rfc-editor.org/rfc/rfc2119.txt](http://go.microsoft.com/fwlink/?LinkId=90317)

[XMLSCHEMA1] Thompson, H.S., Beech, D., Maloney, M., Eds., and Mendelsohn, N., Ed., "XML Schema Part 1: Structures", W3C Recommendation, May 2001, [http://www.w3.org/TR/2001/REC](http://go.microsoft.com/fwlink/?LinkId=90608)[xmlschema-1-20010502/](http://go.microsoft.com/fwlink/?LinkId=90608)

[XMLSCHEMA2] Biron, P.V., and Malhotra, A., Eds., "XML Schema Part 2: Datatypes", W3C Recommendation, May 2001, [http://www.w3.org/TR/2001/REC-xmlschema-2-20010502/](http://go.microsoft.com/fwlink/?LinkId=90610)

#### <span id="page-5-0"></span>**1.2.2 Informative References**

<span id="page-5-8"></span>[MS-GLOS] Microsoft Corporation, ["Windows Protocols Master Glossary"](%5bMS-GLOS%5d.pdf).

<span id="page-5-9"></span>[MS-OFCGLOS] Microsoft Corporation, ["Microsoft Office Master Glossary"](%5bMS-OFCGLOS%5d.pdf).

#### <span id="page-5-1"></span>**1.3 Overview**

The structures specified in this format provide an **[XML](%5bMS-GLOS%5d.pdf)** vocabulary for apps for Office **[manifest](%5bMS-OFCGLOS%5d.pdf)** files. The elements and attributes specified in this format enable the implementer to provide the information required to enable implementations of the apps for Office Framework to activate apps for Office.

The XML vocabulary is ordered around a base definition of an app for Office with syntax extensions specific to each of three extension types (section  $1.3.1$ , section  $1.3.2$  and section  $1.3.3$ )

<span id="page-5-5"></span>The following sections provide an overview of the functionality supported by these extensions.

## <span id="page-5-2"></span>**1.3.1 Task Pane Apps**

Task Pane apps provide the implementer with a Task Pane user interface with fixed initial width that is **[docked](%5bMS-OFCGLOS%5d.pdf)** in the **[task](%5bMS-OFCGLOS%5d.pdf)** pane area. Additional elements enable the implementer to specify extension source location **[Uniform Resource Locator \(URL\)](%5bMS-OFCGLOS%5d.pdf)** by **[culture names](%5bMS-OFCGLOS%5d.pdf)** for the extension's start page; to create apps for Office that extend **[dictionary](%5bMS-OFCGLOS%5d.pdf)** functionality if implemented in the **[document](%5bMS-OFCGLOS%5d.pdf)** host; and to indicate the capabilities requested by the extension.

## <span id="page-5-3"></span>**1.3.2 Content Apps**

<span id="page-5-6"></span>**[Content apps](%5bMS-OFCGLOS%5d.pdf)** provide the implementer with a user interface with a specifiable initial height and width that appears within the content of the document. Additional elements enable the implementer to specify extension source location Uniform Resource Locator (URL) by culture names for the source locations for the extension's start page; and to indicate the capabilities requested by the extension.

## <span id="page-5-4"></span>**1.3.3 Mail Apps**

<span id="page-5-7"></span>Contextual apps for Office provide the implementer with a user interface that has specifiable initial height that is sensitive to the form factor being used by the user. Additional elements enable the implementer to specify content-based activation rules; implementer to specify extension source location Uniform Resource Locator (URL) by culture names for the source locations for the extension's start page; and to indicate the capabilities requested by the extension.

*[MS-OWEMXML] — v20130206 Office Web Extensibility Manifest Format* 

*Copyright © 2013 Microsoft Corporation.* 

## <span id="page-6-0"></span>**1.4 Relationship to Protocols and Other Structures**

<span id="page-6-7"></span><span id="page-6-4"></span>None.

## <span id="page-6-1"></span>**1.5 Applicability Statement**

This document specifies the schema used by apps for Office manifest files. These files are not persisted into documents and as such are independent of application file formats. Manifest files are created by implementers and distributed through apps for Office catalogs.

## <span id="page-6-2"></span>**1.6 Versioning and Localization**

<span id="page-6-6"></span>The apps for Office manifest file supports versioning and **[localization](%5bMS-OFCGLOS%5d.pdf)** through explicit definition using pre-defined schema elements.

Versioning information is explicitly specified through the Version element in the OfficeWebExtension type documented in section [2.3.13](#page-31-2)

Localization information may be specified for any element that is defined with the LocaleAwareSetting type, documented in section [2.3.2](#page-27-3) and throughout this document.

## <span id="page-6-3"></span>**1.7 Vendor-Extensible Fields**

<span id="page-6-5"></span>None.

*Copyright © 2013 Microsoft Corporation.* 

## <span id="page-7-0"></span>**2 Structures**

## <span id="page-7-1"></span>**2.1 Global Elements**

## <span id="page-7-2"></span>**2.1.1 OfficeApp**

<span id="page-7-8"></span>*Target namespace:* http://schemas.microsoft.com/office/appforoffice/1.0

An **OfficeApp** (section [2.2.21\)](#page-17-2) complex type that specifies an **OfficeApp** element. **OfficeApp** is the root element in the manifest of an app for Office.

The following W3C XML Schema [\(\[XMLSCHEMA1\]](http://go.microsoft.com/fwlink/?LinkId=90608) section 2.1) fragment specifies the contents of this element.

```
<xs:element name="OfficeApp" type="OfficeApp"/>
```
See section [5.1](#page-43-2) for the full W3C XML Schema [\(\[XMLSCHEMA1\]](http://go.microsoft.com/fwlink/?LinkId=90608) section 2.1).

## <span id="page-7-3"></span>**2.2 Complex Types**

#### <span id="page-7-4"></span>**2.2.1 LocaleOverride**

<span id="page-7-6"></span>*Target namespace:* http://schemas.microsoft.com/office/appforoffice/1.0

*Referenced by:* [LocaleAwareSetting](#page-9-2)

Defines the support for multiple locales for unbounded strings.

*Attributes:*

**Locale:** A **CultureName** attribute (section [2.3.7\)](#page-29-3) that specifies the culture name of the locale for the override.

**Value:** A **NonEmptyString** attribute (section  $2.3.1$ ) that specifies the value of the setting expressed for the specified locale.

The following W3C XML Schema [\(\[XMLSCHEMA1\]](http://go.microsoft.com/fwlink/?LinkId=90608) section 2.1) fragment specifies the contents of this complex type.

```
<xs:complexType name="LocaleOverride">
  <xs:attribute name="Locale" type="CultureName" use="required"/>
  <xs:attribute name="Value" type="NonEmptyString" use="required"/>
</xs:complexType>
```
<span id="page-7-7"></span>See section [5.1](#page-43-2) for the full W3C XML Schema [\(\[XMLSCHEMA1\]](http://go.microsoft.com/fwlink/?LinkId=90608) section 2.1).

## <span id="page-7-5"></span>**2.2.2 ShortLocaleOverride**

*Target namespace:* http://schemas.microsoft.com/office/appforoffice/1.0

*Referenced by:* [ShortLocaleAwareSetting](#page-9-3)

Specifies the support for multiple locales for short strings.

*[MS-OWEMXML] — v20130206 Office Web Extensibility Manifest Format* 

*Copyright © 2013 Microsoft Corporation.* 

#### *Attributes:*

**Locale:** A **CultureName** attribute (section [2.3.7\)](#page-29-3) that specifies the culture name of the locale for the override.

**Value:** A **ShortString** attribute (section [2.3.2\)](#page-27-3) that specifies the value of the setting expressed for the specified locale.

The following W3C XML Schema [\(\[XMLSCHEMA1\]](http://go.microsoft.com/fwlink/?LinkId=90608) section 2.1) fragment specifies the contents of this complex type.

```
<xs:complexType name="ShortLocaleOverride">
  <xs:attribute name="Locale" type="CultureName" use="required"/>
  <xs:attribute name="Value" type="ShortString" use="required"/>
</xs:complexType>
```
<span id="page-8-2"></span>See section [5.1](#page-43-2) for the full W3C XML Schema [\(\[XMLSCHEMA1\]](http://go.microsoft.com/fwlink/?LinkId=90608) section 2.1).

#### <span id="page-8-0"></span>**2.2.3 LongLocaleOverride**

*Target namespace:* http://schemas.microsoft.com/office/appforoffice/1.0

*Referenced by:* [LongLocaleAwareSetting](#page-10-2)

Specifies the support for multiple locales for long strings.

*Attributes:*

**Locale:** A **CultureName** attribute (section [2.3.7\)](#page-29-3) that specifies the culture name of the locale for the override.

**Value:** A **LongString** attribute (section [2.3.3\)](#page-27-4) that specifies the value of the setting expressed for the specified locale.

The following W3C XML Schema [\(\[XMLSCHEMA1\]](http://go.microsoft.com/fwlink/?LinkId=90608) section 2.1) fragment specifies the contents of this complex type.

```
<xs:complexType name="LongLocaleOverride">
  <xs:attribute name="Locale" type="CultureName" use="required"/>
  <xs:attribute name="Value" type="LongString" use="required"/>
</xs:complexType>
```
<span id="page-8-3"></span>See section  $5.1$  for the full W3C XML Schema [\(\[XMLSCHEMA1\]](http://go.microsoft.com/fwlink/?LinkId=90608) section 2.1).

#### <span id="page-8-1"></span>**2.2.4 URLLocaleOverride**

*Target namespace:* http://schemas.microsoft.com/office/appforoffice/1.0

*Referenced by:* [URLLocaleAwareSetting](#page-10-3)

Specifies the support for multiple locales for URL strings.

*Attributes:*

**Locale:** A **CultureName** attribute (section [2.3.7\)](#page-29-3) that specifies the culture name of the locale for the override.

*[MS-OWEMXML] — v20130206 Office Web Extensibility Manifest Format* 

*Copyright © 2013 Microsoft Corporation.* 

**Value:** A URL attribute (section [2.3.4\)](#page-27-5) that specifies the value of the setting expressed for the specified locale.

The following W3C XML Schema [\(\[XMLSCHEMA1\]](http://go.microsoft.com/fwlink/?LinkId=90608) section 2.1) fragment specifies the contents of this complex type.

```
<xs:complexType name="URLLocaleOverride">
  <xs:attribute name="Locale" type="CultureName" use="required"/>
   <xs:attribute name="Value" type="URL" use="required"/>
</xs:complexType>
```
<span id="page-9-2"></span>See section [5.1](#page-43-2) for the full W3C XML Schema [\(\[XMLSCHEMA1\]](http://go.microsoft.com/fwlink/?LinkId=90608) section 2.1).

#### <span id="page-9-0"></span>**2.2.5 LocaleAwareSetting**

*Target namespace:* http://schemas.microsoft.com/office/appforoffice/1.0

Defines a setting that is unbounded, and that can be specified for a locale different than the default.

*Child Elements:*

**Override:** A LocaleOverride element (section [2.2.1\)](#page-7-6) that provides a way to specify the value of this setting for an additional locale.

*Attributes:*

**DefaultValue:** A **NonEmptyString** attribute (section [2.3.1\)](#page-26-2) that specifies the default value for this setting, expressed for the locale specified in the **DefaultLocale** element (section [2.2.21\)](#page-17-2).

The following W3C XML Schema [\(\[XMLSCHEMA1\]](http://go.microsoft.com/fwlink/?LinkId=90608) section 2.1) fragment specifies the contents of this complex type.

```
<xs:complexType name="LocaleAwareSetting">
   <xs:sequence>
    <xs:element name="Override" type="LocaleOverride" minOccurs="0" maxOccurs="unbounded"/>
  </xs:sequence>
  <xs:attribute name="DefaultValue" type="NonEmptyString" use="required"/>
</xs:complexType>
```
See section [5.1](#page-43-2) for the full W3C XML Schema [\(\[XMLSCHEMA1\]](http://go.microsoft.com/fwlink/?LinkId=90608) section 2.1).

#### <span id="page-9-1"></span>**2.2.6 ShortLocaleAwareSetting**

<span id="page-9-3"></span>*Target namespace:* http://schemas.microsoft.com/office/appforoffice/1.0

*Referenced by:* [OfficeApp,](#page-17-2) [ContentApp,](#page-19-2) [Dictionary,](#page-21-2) [TaskPaneApp,](#page-23-1) [MailApp](#page-25-1)

Specifies a **ShortString** (section [2.3.2\)](#page-27-3) that is locale-aware, and that can be specified for a locale different than the default.

*Child Elements:*

**Override:** A **ShortLocaleOverride** element (section [2.2.2\)](#page-7-7) that specifies the value of **ShortLocaleAwareSetting** for an additional locale.

*Attributes:*

*[MS-OWEMXML] — v20130206 Office Web Extensibility Manifest Format* 

*Copyright © 2013 Microsoft Corporation.* 

**DefaultValue:** A **ShortString** attribute (section [2.3.2\)](#page-27-3) that specifies the default value for this setting for the locale culture name that is specified in the **DefaultLocale** child element of **OfficeApp** (section [2.2.21\)](#page-17-2).

The following W3C XML Schema [\(\[XMLSCHEMA1\]](http://go.microsoft.com/fwlink/?LinkId=90608) section 2.1) fragment specifies the contents of this complex type.

```
<xs:complexType name="ShortLocaleAwareSetting">
   <xs:sequence>
    <xs:element name="Override" type="ShortLocaleOverride" minOccurs="0" 
maxOccurs="unbounded"/>
   </xs:sequence>
   <xs:attribute name="DefaultValue" type="ShortString" use="required"/>
</xs:complexType>
```
See section [5.1](#page-43-2) for the full W3C XML Schema [\(\[XMLSCHEMA1\]](http://go.microsoft.com/fwlink/?LinkId=90608) section 2.1).

#### <span id="page-10-0"></span>**2.2.7 LongLocaleAwareSetting**

<span id="page-10-2"></span>*Target namespace:* http://schemas.microsoft.com/office/appforoffice/1.0

*Referenced by:* [OfficeApp,](#page-17-2) [ContentApp,](#page-19-2) [TaskPaneApp,](#page-23-1) [MailApp](#page-25-1)

Specifies a **LongString** (section [2.3.3\)](#page-27-4) that is locale-aware, and that can be specified for a locale different than the default.

*Child Elements:*

**Override:** A **LongLocaleOverride** element (section [2.2.3\)](#page-8-2) that specifies the value of **LongLocaleAwareSetting** for an additional locale.

*Attributes:*

**DefaultValue:** A LongString attribute (section [2.3.3\)](#page-27-4) that that specifies the default value for this setting for the locale culture name that is specified in the **DefaultLocale** child element of **OfficeApp** (section [2.2.21\)](#page-17-2).

The following W3C XML Schema [\(\[XMLSCHEMA1\]](http://go.microsoft.com/fwlink/?LinkId=90608) section 2.1) fragment specifies the contents of this complex type.

```
<xs:complexType name="LongLocaleAwareSetting">
   <xs:sequence>
    <xs:element name="Override" type="LongLocaleOverride" minOccurs="0" 
maxOccurs="unbounded"/>
   </xs:sequence>
   <xs:attribute name="DefaultValue" type="LongString" use="required"/>
</xs:complexType>
```
See section  $5.1$  for the full W3C XML Schema [\(\[XMLSCHEMA1\]](http://go.microsoft.com/fwlink/?LinkId=90608) section 2.1).

#### <span id="page-10-1"></span>**2.2.8 URLLocaleAwareSetting**

<span id="page-10-3"></span>*Target namespace:* http://schemas.microsoft.com/office/appforoffice/1.0

*[MS-OWEMXML] — v20130206 Office Web Extensibility Manifest Format* 

*Copyright © 2013 Microsoft Corporation.* 

*Referenced by:* [ContentAppSettings,](#page-11-1) [TaskPaneAppSettings,](#page-12-2) [DesktopMailAppSettings,](#page-12-3) [TabletMailAppSettings,](#page-13-2) [PhoneMailAppSettings,](#page-13-3) [OfficeApp,](#page-17-2) [ContentApp,](#page-19-2) [Dictionary,](#page-21-2) [TaskPaneApp,](#page-23-1) [MailApp](#page-25-1)

Specifies a Uniform Resource Locator (URL) setting that is locale-aware and that can be specified for a locale different than the default.

*Child Elements:*

**Override:** A **URLLocaleOverride** (section [2.2.4\)](#page-8-3) element that specifies the value of **URLLocaleAwareSetting** for an additional locale.

*Attributes:*

**DefaultValue:** A **URL** (section [2.3.4\)](#page-27-5) attribute that that specifies the default value for this setting for the locale culture name that is specified in the **DefaultLocale** child element of **OfficeApp** (section [2.2.21\)](#page-17-2)

The following W3C XML Schema [\(\[XMLSCHEMA1\]](http://go.microsoft.com/fwlink/?LinkId=90608) section 2.1) fragment specifies the contents of this complex type.

```
<xs:complexType name="URLLocaleAwareSetting">
  <xs:sequence>
    <xs:element name="Override" type="URLLocaleOverride" minOccurs="0" 
maxOccurs="unbounded"/>
  </xs:sequence>
  <xs:attribute name="DefaultValue" type="URL" use="required"/>
</xs:complexType>
```
See section  $5.1$  for the full W3C XML Schema [\(\[XMLSCHEMA1\]](http://go.microsoft.com/fwlink/?LinkId=90608) section 2.1).

#### <span id="page-11-0"></span>**2.2.9 ContentAppSettings**

<span id="page-11-1"></span>*Target namespace:* http://schemas.microsoft.com/office/appforoffice/1.0

*Referenced by:* [ContentApp](#page-19-2)

This element defines the settings applicable to a content app.

*Child Elements:*

**SourceLocation:** A **URLLocaleAwareSetting** (section [2.2.8\)](#page-10-3) element that specifies the list of source file locations for this content app.

**RequestedWidth:** An **ST\_RequestedWidth** (section [2.3.9\)](#page-29-4) element that specifies the desired width in pixels for the initial content placeholder. This value MUST be between 32 and 1000 pixels.

**RequestedHeight:** An **ST\_RequestedHeight** (section [2.3.10\)](#page-30-3) element that specifies the desired height in pixels for the initial content placeholder. This value MUST be between 21 and 1000 pixels.

The following W3C XML Schema [\(\[XMLSCHEMA1\]](http://go.microsoft.com/fwlink/?LinkId=90608) section 2.1) fragment specifies the contents of this complex type.

```
<xs:complexType name="ContentAppSettings">
  <xs:sequence>
     <xs:element name="SourceLocation" type="URLLocaleAwareSetting" minOccurs="1" 
maxOccurs="1"/>
```
*[MS-OWEMXML] — v20130206 Office Web Extensibility Manifest Format* 

*Copyright © 2013 Microsoft Corporation.* 

```
 <xs:element name="RequestedWidth" minOccurs="0" maxOccurs="1" 
type="ver:ST_RequestedWidth"/>
    <xs:element name="RequestedHeight" minOccurs="0" maxOccurs="1" 
type="ver:ST_RequestedHeight"/>
  </xs:sequence>
</xs:complexType>
```
<span id="page-12-2"></span>See section  $5.1$  for the full W3C XML Schema [\(\[XMLSCHEMA1\]](http://go.microsoft.com/fwlink/?LinkId=90608) section 2.1).

## <span id="page-12-0"></span>**2.2.10 TaskPaneAppSettings**

*Target namespace:* http://schemas.microsoft.com/office/appforoffice/1.0

*Referenced by:* [TaskPaneApp](#page-23-1)

Specifies the settings applicable to a **[task pane app](%5bMS-OFCGLOS%5d.pdf)**.

*Child Elements:*

**SourceLocation:** A **URLLocaleAwareSetting** (section [2.2.8\)](#page-10-3) element that specifies the list of source file locations for this task pane app.

The following W3C XML Schema [\(\[XMLSCHEMA1\]](http://go.microsoft.com/fwlink/?LinkId=90608) section 2.1) fragment specifies the contents of this complex type.

```
<xs:complexType name="TaskPaneAppSettings">
  <xs:sequence>
    <xs:element name="SourceLocation" type="URLLocaleAwareSetting" minOccurs="1" 
maxOccurs="1"/>
  </xs:sequence>
</xs:complexType>
```
See section [5.1](#page-43-2) for the full W3C XML Schema [\(\[XMLSCHEMA1\]](http://go.microsoft.com/fwlink/?LinkId=90608) section 2.1).

#### <span id="page-12-1"></span>**2.2.11 DesktopMailAppSettings**

<span id="page-12-3"></span>*Target namespace:* http://schemas.microsoft.com/office/appforoffice/1.0

*Referenced by:* [MailApp](#page-25-1)

Elements of this type contain the settings applicable to **[mail apps](%5bMS-OFCGLOS%5d.pdf)** when running on a non-tablet device..

*Child Elements:*

**SourceLocation:** A **URLLocaleAwareSetting** element (section [2.2.8\)](#page-10-3) that specifies the source file location for this desktop mail app.

**RequestedHeight:** An **ST\_RequestedHeight1** element (section [2.3.11\)](#page-30-4) that specifies the desired height, in pixels, of the display area for this mail app when running on a desktop computer.

The following W3C XML Schema [\(\[XMLSCHEMA1\]](http://go.microsoft.com/fwlink/?LinkId=90608) section 2.1) fragment specifies the contents of this complex type.

<xs:complexType name="DesktopMailAppSettings">

*[MS-OWEMXML] — v20130206 Office Web Extensibility Manifest Format* 

*Copyright © 2013 Microsoft Corporation.* 

```
 <xs:sequence>
    <xs:element name="SourceLocation" type="URLLocaleAwareSetting" minOccurs="1" 
maxOccurs="1"/>
     <xs:element name="RequestedHeight" minOccurs="1" maxOccurs="1" 
type="ver:ST_RequestedHeight1"/>
  </xs:sequence>
</xs:complexType>
```
<span id="page-13-2"></span>See section [5.1](#page-43-2) for the full W3C XML Schema [\(\[XMLSCHEMA1\]](http://go.microsoft.com/fwlink/?LinkId=90608) section 2.1).

## <span id="page-13-0"></span>**2.2.12 TabletMailAppSettings**

*Target namespace:* http://schemas.microsoft.com/office/appforoffice/1.0

*Referenced by:* [MailApp](#page-25-1)

Elements of this type contain the settings applicable to mail apps when running on a tablet computer.

*Child Elements:*

**SourceLocation:** An **URLLocaleAwareSetting** element (section [2.2.8\)](#page-10-3) that specifies the source file location for this tablet mail app.

**RequestedHeight:** An **ST\_RequestedHeight2** element (section [2.3.12\)](#page-30-5) that specifies the desired height, in pixels, of the display area for this mail app when running on a tablet computer.

The following W3C XML Schema [\(\[XMLSCHEMA1\]](http://go.microsoft.com/fwlink/?LinkId=90608) section 2.1) fragment specifies the contents of this complex type.

```
<xs:complexType name="TabletMailAppSettings">
  <xs:sequence>
    <xs:element name="SourceLocation" type="URLLocaleAwareSetting" minOccurs="1" 
maxOccurs="1"/>
    <xs:element name="RequestedHeight" minOccurs="1" maxOccurs="1" 
type="ver:ST_RequestedHeight2"/>
   </xs:sequence>
</xs:complexType>
```
See section [5.1](#page-43-2) for the full W3C XML Schema [\(\[XMLSCHEMA1\]](http://go.microsoft.com/fwlink/?LinkId=90608) section 2.1).

#### <span id="page-13-1"></span>**2.2.13 PhoneMailAppSettings**

<span id="page-13-3"></span>*Target namespace:* http://schemas.microsoft.com/office/appforoffice/1.0

*Referenced by:* [MailApp](#page-25-1)

Elements of this type contain the settings applicable to mail apps when running on a smartphone.

*Child Elements:*

**SourceLocation:** A **URLLocaleAwareSetting** element (section [2.2.8\)](#page-10-3) that specifies the source file location for this phone mail app.

The following W3C XML Schema [\(\[XMLSCHEMA1\]](http://go.microsoft.com/fwlink/?LinkId=90608) section 2.1) fragment specifies the contents of this complex type.

*[MS-OWEMXML] — v20130206 Office Web Extensibility Manifest Format* 

*Copyright © 2013 Microsoft Corporation.* 

```
<xs:complexType name="PhoneMailAppSettings">
  <xs:sequence>
    <xs:element name="SourceLocation" type="URLLocaleAwareSetting" minOccurs="1" 
maxOccurs="1"/>
  </xs:sequence>
</xs:complexType>
```
<span id="page-14-3"></span>See section [5.1](#page-43-2) for the full W3C XML Schema [\(\[XMLSCHEMA1\]](http://go.microsoft.com/fwlink/?LinkId=90608) section 2.1).

#### <span id="page-14-0"></span>**2.2.14 Rule**

*Target namespace:* http://schemas.microsoft.com/office/appforoffice/1.0

*Referenced by:* [ItemIs,](#page-14-2) [ItemHasKnownEntity,](#page-15-2) [ItemHasRegularExpressionMatch,](#page-15-3) [ItemHasAttachment,](#page-16-2) [RuleCollection,](#page-16-3) [MailApp](#page-25-1)

An abstract type that specifies a base type for complex types that specify the conditions for the host application to activate the Mail app.

The following W3C XML Schema [\(\[XMLSCHEMA1\]](http://go.microsoft.com/fwlink/?LinkId=90608) section 2.1) fragment specifies the contents of this complex type.

<xs:complexType name="Rule" abstract="true"/>

<span id="page-14-2"></span>See section [5.1](#page-43-2) for the full W3C XML Schema [\(\[XMLSCHEMA1\]](http://go.microsoft.com/fwlink/?LinkId=90608) section 2.1).

#### <span id="page-14-1"></span>**2.2.15 ItemIs**

*Target namespace:* http://schemas.microsoft.com/office/appforoffice/1.0

Elements of this type define a rule that evaluates to true if the selected item is of the specified type.

*Attributes:*

**ItemType:** An **ItemType** attribute (section [2.3.13\)](#page-31-2) that specifies the item type to match.

**ItemClass:** A **NonEmptyString** attribute (section [2.3.1\)](#page-26-2) that specifies the item message class [\(\[MS-OXCMSG\]\)](%5bMS-OXCMSG%5d.pdf) to match.

**IncludeSubClasses:** A **boolean** attribute [\(\[XMLSCHEMA2\]](http://go.microsoft.com/fwlink/?LinkId=90610) section 3.2.2) that specifies whether the rule evaluates to true if the item is of a subclass of the specified message class. An item is considered a subclass of the specified message class if its message class begins with the value in the **ItemClass** attribute, followed by a period (".") and additional text. The default value is false.

The following W3C XML Schema [\(\[XMLSCHEMA1\]](http://go.microsoft.com/fwlink/?LinkId=90608) section 2.1) fragment specifies the contents of this complex type.

```
<xs:complexType name="ItemIs">
   <xs:complexContent>
     <xs:extension base="Rule">
      <xs:attribute name="ItemType" type="ItemType" use="required"/>
      <xs:attribute name="ItemClass" type="NonEmptyString" use="optional"/>
      <xs:attribute name="IncludeSubClasses" type="xs:boolean" use="optional"/>
     </xs:extension>
   </xs:complexContent>
```
*[MS-OWEMXML] — v20130206 Office Web Extensibility Manifest Format* 

*Copyright © 2013 Microsoft Corporation.* 

<span id="page-15-2"></span></xs:complexType>

See section  $5.1$  for the full W3C XML Schema [\(\[XMLSCHEMA1\]](http://go.microsoft.com/fwlink/?LinkId=90608) section 2.1).

#### <span id="page-15-0"></span>**2.2.16 ItemHasKnownEntity**

*Target namespace:* http://schemas.microsoft.com/office/appforoffice/1.0

Elements of this type define a rule that evaluates to true if the item contains text of the specified entity type in its subject or body.

*Attributes:*

**EntityType:** A KnownEntityType attribute (section [2.3.14\)](#page-31-3) that specifies the type of entity that must be found for the rule to evaluate to true.

**RegExFilter:** A **NonEmptyString** attribute (section [2.3.1\)](#page-26-2) that specifies a regular expression to evaluate against the entity. If the evaluation results in a match, then the rule evaluates to true. If it does not result in a match, the rule evaluates to false.

**FilterName:** A **NonEmptyString** attribute (section [2.3.1\)](#page-26-2) that specifies the name of the regular expression filter contained in the **RegExFilter** attribute.

**IgnoreCase:** A **boolean** attribute [\(\[XMLSCHEMA2\]](http://go.microsoft.com/fwlink/?LinkId=90610) section 3.2.2) that specifies whether case is ignored when evaluating the regular expression specified by the **RegExFilter** attribute.

The following W3C XML Schema  $(XXMLSCHEMA1)$  section 2.1) fragment specifies the contents of this complex type.

```
<xs:complexType name="ItemHasKnownEntity">
  <xs:complexContent>
     <xs:extension base="Rule">
      <xs:attribute name="EntityType" type="KnownEntityType" use="required"/>
      <xs:attribute name="RegExFilter" type="NonEmptyString" use="optional"/>
      <xs:attribute name="FilterName" type="NonEmptyString" use="optional"/>
      <xs:attribute name="IgnoreCase" type="xs:boolean" use="optional"/>
     </xs:extension>
   </xs:complexContent>
</xs:complexType>
```
See section [5.1](#page-43-2) for the full W3C XML Schema [\(\[XMLSCHEMA1\]](http://go.microsoft.com/fwlink/?LinkId=90608) section 2.1).

#### <span id="page-15-1"></span>**2.2.17 ItemHasRegularExpressionMatch**

<span id="page-15-3"></span>*Target namespace:* http://schemas.microsoft.com/office/appforoffice/1.0

Specifies a rule that evaluates to true if a match for the specified regular expression can be found in the specified property of an item.

*Attributes:*

**RegExName:** A **NonEmptyString** attribute (section [2.3.1\)](#page-26-2) that specifies the name of the regular expression, so that it is subsequently possible to refer to it programmatically.

*[MS-OWEMXML] — v20130206 Office Web Extensibility Manifest Format* 

*Copyright © 2013 Microsoft Corporation.* 

**RegExValue:** A **NonEmptyString** attribute (section [2.3.1\)](#page-26-2) that specifies the regular expression to match.

**PropertyName:** A **PropertyName** attribute (section [2.3.15\)](#page-32-1) that specifies the name of the property in which to look for the regular expression matches.

**IgnoreCase:** A **boolean** attribute [\(\[XMLSCHEMA2\]](http://go.microsoft.com/fwlink/?LinkId=90610) section 3.2.2) that, if true, specifies to ignore the case when applying the regular expression.

The following W3C XML Schema [\(\[XMLSCHEMA1\]](http://go.microsoft.com/fwlink/?LinkId=90608) section 2.1) fragment specifies the contents of this complex type.

```
<xs:complexType name="ItemHasRegularExpressionMatch">
  <xs:complexContent>
    <xs:extension base="Rule">
       <xs:attribute name="RegExName" type="NonEmptyString" use="required"/>
      <xs:attribute name="RegExValue" type="NonEmptyString" use="required"/>
      <xs:attribute name="PropertyName" type="PropertyName" use="required"/>
      <xs:attribute name="IgnoreCase" type="xs:boolean" use="optional"/>
    </xs:extension>
   </xs:complexContent>
</xs:complexType>
```
See section  $5.1$  for the full W3C XML Schema [\(\[XMLSCHEMA1\]](http://go.microsoft.com/fwlink/?LinkId=90608) section 2.1).

#### <span id="page-16-0"></span>**2.2.18 ItemHasAttachment**

<span id="page-16-2"></span>*Target namespace:* http://schemas.microsoft.com/office/appforoffice/1.0

Specifies a rule that evaluates to true if the item contains an attachment.

The following W3C XML Schema [\(\[XMLSCHEMA1\]](http://go.microsoft.com/fwlink/?LinkId=90608) section 2.1) fragment specifies the contents of this complex type.

```
<xs:complexType name="ItemHasAttachment">
  <xs:complexContent>
    <xs:extension base="Rule"/>
  </xs:complexContent>
</xs:complexType>
```
<span id="page-16-3"></span>See section  $5.1$  for the full W3C XML Schema [\(\[XMLSCHEMA1\]](http://go.microsoft.com/fwlink/?LinkId=90608) section 2.1).

#### <span id="page-16-1"></span>**2.2.19 RuleCollection**

*Target namespace:* http://schemas.microsoft.com/office/appforoffice/1.0

Specifies a collection of rules and the logical operator to use when evaluating them.

*Child Elements:*

**Rule:** A **Rule** element (section [2.2.14\)](#page-14-3) that specifies the list of rules that this collection contains.

*Attributes:*

**Mode:** A **LogicalOperator** attribute (section [2.3.16\)](#page-33-2) that specifies the logical operator to use when evaluating this rule collection.

*[MS-OWEMXML] — v20130206 Office Web Extensibility Manifest Format* 

*Copyright © 2013 Microsoft Corporation.* 

```
<xs:complexType name="RuleCollection">
  <xs:complexContent>
    <xs:extension base="Rule">
       <xs:sequence>
         <xs:element name="Rule" type="Rule" minOccurs="1" maxOccurs="unbounded"/>
      </xs:sequence>
      <xs:attribute name="Mode" type="LogicalOperator" use="required"/>
    </xs:extension>
  </xs:complexContent>
</xs:complexType>
```
<span id="page-17-3"></span>See section  $5.1$  for the full W3C XML Schema [\(\[XMLSCHEMA1\]](http://go.microsoft.com/fwlink/?LinkId=90608) section 2.1).

#### <span id="page-17-0"></span>**2.2.20 AppDomains**

*Target namespace:* http://schemas.microsoft.com/office/appforoffice/1.0

*Referenced by:* [OfficeApp,](#page-17-2) [ContentApp,](#page-19-2) [TaskPaneApp,](#page-23-1) [MailApp](#page-25-1)

Specifies additional domains that the app for Office uses to load its pages.

*Child Elements:*

**AppDomain:** A **LongString** element (section [2.3.3\)](#page-27-4) that specifies a domain that will be used to load one or more app for Office pages.

The following W3C XML Schema [\(\[XMLSCHEMA1\]](http://go.microsoft.com/fwlink/?LinkId=90608) section 2.1) fragment specifies the contents of this complex type.

```
<xs:complexType name="AppDomains">
  <xs:sequence minOccurs="1" maxOccurs="unbounded">
    <xs:element name="AppDomain" type="LongString"/>
  </xs:sequence>
</xs:complexType>
```
<span id="page-17-2"></span>See section  $5.1$  for the full W3C XML Schema [\(\[XMLSCHEMA1\]](http://go.microsoft.com/fwlink/?LinkId=90608) section 2.1).

#### <span id="page-17-1"></span>**2.2.21 OfficeApp**

*Target namespace:* http://schemas.microsoft.com/office/appforoffice/1.0

*Referenced by:* [ContentApp,](#page-19-2) [TaskPaneApp,](#page-23-1) [MailApp,](#page-25-1) [OfficeApp](#page-7-8)

Specifies an abstract type that defines an app for Office.

*Child Elements:*

**Id:** A **UUID** element (section [2.3.5\)](#page-28-2) that specifies a unique identifier for the app for Office.

**AlternateId:** An **AlternateId** element (section [2.3.6\)](#page-28-3) that specifies an alternate identifier for the app for Office, issued by the Office Store.

**Version:** A **Version** element (section [2.3.8\)](#page-29-5) that specifies the version of the app for Office.

*[MS-OWEMXML] — v20130206 Office Web Extensibility Manifest Format* 

*Copyright © 2013 Microsoft Corporation.* 

**ProviderName:** A **ShortString** element (section [2.3.2\)](#page-27-3) that specifies the name of the individual or company that developed the app for Office.

**DefaultLocale:** A **CultureName** element (section [2.3.7\)](#page-29-3) that specifies the culture name of the locale used by default by strings in the app for Office manifest.

**DisplayName:** A **ShortLocaleAwareSetting** element (section [2.2.6\)](#page-9-3) that specifies a short name for the app for Office.

**Description:** A **LongLocaleAwareSetting** element (section [2.2.7\)](#page-10-2) that specifies a verbose description of the app for Office.

**IconUrl:** A **URLLocaleAwareSetting** element (section [2.2.8\)](#page-10-3) that specifies the Uniform Resource Locator (URL) of the image that is used to represent the app for Office.

**SupportUrl:** A **URLLocaleAwareSetting** element (section [2.2.8\)](#page-10-3) that specifies the URL of a page that provides support information for the office app.

**AppDomains:** An **AppDomains** element (section [2.2.20\)](#page-17-3) that specifies additional domains that this app for Office will use to load pages.

**VersionOverrides:** An element that specifies elements for use in future versions of the app for Office platform. These elements may be overrides to previously defined elements or new elements.

The following W3C XML Schema [\(\[XMLSCHEMA1\]](http://go.microsoft.com/fwlink/?LinkId=90608) section 2.1) fragment specifies the contents of this complex type.

```
<xs:complexType name="OfficeApp" abstract="true">
   <xs:sequence>
     <xs:element name="Id" type="UUID" minOccurs="1" maxOccurs="1"/>
     <xs:element name="AlternateId" type="AlternateId" minOccurs="0" maxOccurs="1"/>
     <xs:element name="Version" type="Version" minOccurs="1" maxOccurs="1"/>
     <xs:element name="ProviderName" type="ShortString" minOccurs="1" maxOccurs="1"/>
     <xs:element name="DefaultLocale" type="CultureName" minOccurs="1" maxOccurs="1"/>
     <xs:element name="DisplayName" type="ShortLocaleAwareSetting" minOccurs="1" 
maxOccurs="1"/>
     <xs:element name="Description" type="LongLocaleAwareSetting" minOccurs="1" 
maxOccurs="1"/>
     <xs:element name="IconUrl" type="URLLocaleAwareSetting" minOccurs="0" maxOccurs="1"/>
     <xs:element name="SupportUrl" type="URLLocaleAwareSetting" minOccurs="0" maxOccurs="1"/>
     <xs:element name="AppDomains" type="AppDomains" minOccurs="0" maxOccurs="1"/>
     <xs:element name="VersionOverrides" 
xmlns="http://schemas.microsoft.com/office/versionoverrides/1.0" minOccurs="0" 
maxOccurs="1"/>
   </xs:sequence>
</xs:complexType>
```
<span id="page-18-1"></span>See section [5.1](#page-43-2) for the full W3C XML Schema [\(\[XMLSCHEMA1\]](http://go.microsoft.com/fwlink/?LinkId=90608) section 2.1).

#### <span id="page-18-0"></span>**2.2.22 ContentAppCapability**

*Target namespace:* http://schemas.microsoft.com/office/appforoffice/1.0

*Referenced by:* [CT\\_Capabilities](#page-19-3)

Specifies the capabilities supported by a content app.

*[MS-OWEMXML] — v20130206 Office Web Extensibility Manifest Format* 

*Copyright © 2013 Microsoft Corporation.* 

*Attributes:*

**Name:** A **ContentAppCapabilities** attribute (section [2.3.17\)](#page-33-3) that specifies a capability supported by the content app type.

The following W3C XML Schema [\(\[XMLSCHEMA1\]](http://go.microsoft.com/fwlink/?LinkId=90608) section 2.1) fragment specifies the contents of this complex type.

```
<xs:complexType name="ContentAppCapability">
  <xs:attribute name="Name" type="ContentAppCapabilities" use="required"/>
</xs:complexType>
```
<span id="page-19-3"></span>See section [5.1](#page-43-2) for the full W3C XML Schema [\(\[XMLSCHEMA1\]](http://go.microsoft.com/fwlink/?LinkId=90608) section 2.1).

#### <span id="page-19-0"></span>**2.2.23 CT\_Capabilities**

*Target namespace:* http://schemas.microsoft.com/office/appforoffice/1.0

*Referenced by:* [ContentApp](#page-19-2)

Specifies up to three capabilities supported by the content app.

*Child Elements:*

**Capability:** A **ContentAppCapability** element (section [2.2.22\)](#page-18-1) that specifies a required capability.

The following W3C XML Schema [\(\[XMLSCHEMA1\]](http://go.microsoft.com/fwlink/?LinkId=90608) section 2.1) fragment specifies the contents of this complex type.

```
<xs:complexType name="CT_Capabilities">
  <xs:sequence>
    <xs:element name="Capability" type="ContentAppCapability" minOccurs="1" maxOccurs="1"/>
  </xs:sequence>
</xs:complexType>
```
<span id="page-19-2"></span>See section [5.1](#page-43-2) for the full W3C XML Schema [\(\[XMLSCHEMA1\]](http://go.microsoft.com/fwlink/?LinkId=90608) section 2.1).

## <span id="page-19-1"></span>**2.2.24 ContentApp**

*Target namespace:* http://schemas.microsoft.com/office/appforoffice/1.0

This element defines a content app that is placed in-line with document content to provide a richer web-based experience.

*Child Elements:*

**Id:** A **UUID** element (section [2.3.5\)](#page-28-2) that specifies a unique identifier for the app for Office.

**AlternateId:** An **AlternateId** element (section [2.3.6\)](#page-28-3) that specifies an alternate identifier for the app for Office, issued by the Office Store.

**Version:** A Version element (section [2.3.8\)](#page-29-5) that specifies the version of the app for Office.

**ProviderName:** A **ShortString** element (section [2.3.2\)](#page-27-3) that specifies the name of the individual or company that developed the app for Office.

*[MS-OWEMXML] — v20130206 Office Web Extensibility Manifest Format* 

*Copyright © 2013 Microsoft Corporation.* 

**DefaultLocale:** A **CultureName** element (section [2.3.7\)](#page-29-3) that specifies the culture name of the locale used by default by strings in the app for Office manifest.

**DisplayName:** A **ShortLocaleAwareSetting** element (section [2.2.6\)](#page-9-3) that specifies a short name for the app for Office.

**Description:** A LongLocaleAwareSetting element (section [2.2.7\)](#page-10-2) that specifies a verbose description of the app for Office.

**IconUrl:** A **URLLocaleAwareSetting** element (section [2.2.8\)](#page-10-3) that specifies the Uniform Resource Locator (URL) of the image that is used to represent the app for Office.

**SupportUrl:** A **URLLocaleAwareSetting** element (section [2.2.8\)](#page-10-3) that specifies the URL of a page that provides support information for the office app.

**AppDomains:** An **AppDomains** element (section [2.2.20\)](#page-17-3) that specifies additional domains that this app for Office will use to load pages.

**VersionOverrides:** An element that specifies elements for use in future versions of the app for Office platform. These elements may be overrides to previously defined elements or new elements.

**Capabilities:** A **CT\_Capabilities** element (section [2.2.23\)](#page-19-3) that specifies the capabilities that are required by this content app; the host application will look for at least one match before activating the app.

**DefaultSettings:** A **ContentAppSettings** element (section [2.2.9\)](#page-11-1) that specifies control settings that are applied whenever this content app is used.

**Permissions:** An **ST\_Permissions** element (section [2.3.18\)](#page-34-2) that specifies the subset of the API that may be available to this content app at runtime. The application developer permissions are based on a least privilege.

**AllowSnapshot:** A **boolean** element [\(\[XMLSCHEMA2\]](http://go.microsoft.com/fwlink/?LinkId=90610) section 3.2.2) that specifies whether a snapshot image of this content app is saved when the hosting document is saved.

The following W3C XML Schema [\(\[XMLSCHEMA1\]](http://go.microsoft.com/fwlink/?LinkId=90608) section 2.1) fragment specifies the contents of this complex type.

```
<xs:complexType name="ContentApp">
  <xs:complexContent>
     <xs:extension base="OfficeApp">
       <xs:sequence>
        <xs:element name="Capabilities" minOccurs="1" maxOccurs="1" 
type="ver:CT_Capabilities"/>
        <xs:element name="DefaultSettings" type="ContentAppSettings" minOccurs="1" 
maxOccurs="1"/>
        <xs:element name="Permissions" minOccurs="1" maxOccurs="1" 
type="ver:ST_Permissions"/>
         <xs:element name="AllowSnapshot" type="xs:boolean" minOccurs="0" maxOccurs="1"/>
         <xs:any id="ContentAppSignature" minOccurs="0" maxOccurs="1" 
namespace="http://www.w3.org/2000/09/xmldsig#" processContents="lax"/>
      </xs:sequence>
     </xs:extension>
   </xs:complexContent>
</xs:complexType>
```
See section  $5.1$  for the full W3C XML Schema [\(\[XMLSCHEMA1\]](http://go.microsoft.com/fwlink/?LinkId=90608) section 2.1).

*[MS-OWEMXML] — v20130206 Office Web Extensibility Manifest Format* 

*Copyright © 2013 Microsoft Corporation.* 

## <span id="page-21-0"></span>**2.2.25 Dictionary**

<span id="page-21-2"></span>*Target namespace:* http://schemas.microsoft.com/office/appforoffice/1.0

*Referenced by:* [TaskPaneApp](#page-23-1)

Defines settings for an app that implements additional dictionary support.

*Child Elements:*

**TargetDialects:** A **TargetDialects** element (section [2.2.26\)](#page-21-3) that specifies the dialects supported by the dictionary.

**QueryUri:** A **URLLocaleAwareSetting** element (section [2.2.8\)](#page-10-3) that specifies the URL of the **[endpoint \(4\)](%5bMS-OFCGLOS%5d.pdf)** for the dictionary query service.

**CitationText:** A **ShortLocaleAwareSetting** element (section [2.2.6\)](#page-9-3) that specifies the citation boilerplate text for the dictionary.

**DictionaryName:** A **ShortLocaleAwareSetting** element (section [2.2.6\)](#page-9-3) that specifies the name of this dictionary.

**DictionaryHomePage:** A **URLLocaleAwareSetting** element (section [2.2.8\)](#page-10-3) that specifies the URL of the home page for the dictionary.

The following W3C XML Schema [\(\[XMLSCHEMA1\]](http://go.microsoft.com/fwlink/?LinkId=90608) section 2.1) fragment specifies the contents of this complex type.

```
<xs:complexType name="Dictionary">
   <xs:sequence>
     <xs:element name="TargetDialects" type="TargetDialects" minOccurs="1" maxOccurs="1"/>
     <xs:element name="QueryUri" type="URLLocaleAwareSetting" minOccurs="1" maxOccurs="1"/>
     <xs:element name="CitationText" type="ShortLocaleAwareSetting" minOccurs="1" 
maxOccurs="1"/>
     <xs:element name="DictionaryName" type="ShortLocaleAwareSetting" minOccurs="1" 
maxOccurs="1"/>
     <xs:element name="DictionaryHomePage" type="URLLocaleAwareSetting" minOccurs="1" 
maxOccurs="1"/>
  </xs:sequence>
</xs:complexType>
```
See section [5.1](#page-43-2) for the full W3C XML Schema [\(\[XMLSCHEMA1\]](http://go.microsoft.com/fwlink/?LinkId=90608) section 2.1).

## <span id="page-21-1"></span>**2.2.26 TargetDialects**

<span id="page-21-3"></span>*Target namespace:* http://schemas.microsoft.com/office/appforoffice/1.0

*Referenced by:* [Dictionary](#page-21-2)

Specifies the dialect(s) supported by **Dictionary** (section [2.2.25\)](#page-21-2).

*Child Elements:*

**TargetDialect:** A **CultureName** element (section [2.3.7\)](#page-29-3) that specifies a dialect supported by this **Dictionary** (section [2.2.25\)](#page-21-2), represented as a culture name string.

*[MS-OWEMXML] — v20130206 Office Web Extensibility Manifest Format* 

*Copyright © 2013 Microsoft Corporation.* 

```
<xs:complexType name="TargetDialects">
  <xs:sequence minOccurs="1" maxOccurs="unbounded">
     <xs:element name="TargetDialect" type="CultureName"/>
  </xs:sequence>
</xs:complexType>
```
See section  $5.1$  for the full W3C XML Schema [\(\[XMLSCHEMA1\]](http://go.microsoft.com/fwlink/?LinkId=90608) section 2.1).

## <span id="page-22-0"></span>**2.2.27 TaskPaneAppCapability**

<span id="page-22-3"></span>*Target namespace:* http://schemas.microsoft.com/office/appforoffice/1.0

*Referenced by:* [CT\\_Capabilities1](#page-22-2)

Specifies the capabilities supported by a task pane app.

*Attributes:*

**Name:** A **TaskPaneAppCapabilities** attribute (section [2.3.19\)](#page-34-3) that specifies a capability supported by the task pane app type.

The following W3C XML Schema [\(\[XMLSCHEMA1\]](http://go.microsoft.com/fwlink/?LinkId=90608) section 2.1) fragment specifies the contents of this complex type.

```
<xs:complexType name="TaskPaneAppCapability">
  <xs:attribute name="Name" type="TaskPaneAppCapabilities" use="required"/>
</xs:complexType>
```
See section [5.1](#page-43-2) for the full W3C XML Schema [\(\[XMLSCHEMA1\]](http://go.microsoft.com/fwlink/?LinkId=90608) section 2.1).

#### <span id="page-22-1"></span>**2.2.28 CT\_Capabilities1**

<span id="page-22-2"></span>*Target namespace:* http://schemas.microsoft.com/office/appforoffice/1.0

*Referenced by:* [TaskPaneApp](#page-23-1)

Specifies up to four capabilities supported by a task pane app

*Child Elements:*

**Capability:** A **TaskPaneAppCapability** element (section [2.2.27\)](#page-22-3) that specifies a required capability.

The following W3C XML Schema [\(\[XMLSCHEMA1\]](http://go.microsoft.com/fwlink/?LinkId=90608) section 2.1) fragment specifies the contents of this complex type.

```
<xs:complexType name="CT_Capabilities1">
  <xs:sequence>
    <xs:element name="Capability" type="TaskPaneAppCapability" minOccurs="1" maxOccurs="4"/>
  </xs:sequence>
</xs:complexType>
```
*[MS-OWEMXML] — v20130206 Office Web Extensibility Manifest Format* 

*Copyright © 2013 Microsoft Corporation.* 

<span id="page-23-1"></span>See section [5.1](#page-43-2) for the full W3C XML Schema [\(\[XMLSCHEMA1\]](http://go.microsoft.com/fwlink/?LinkId=90608) section 2.1).

## <span id="page-23-0"></span>**2.2.29 TaskPaneApp**

*Target namespace:* http://schemas.microsoft.com/office/appforoffice/1.0

Specifies an app for Office that is displayed in a task pane to enhance the viewing and authoring experience.

*Child Elements:*

**Id:** A **UUID** element (section [2.3.5\)](#page-28-2) that specifies a unique identifier for the app for Office.

**AlternateId:** An **AlternateId** element (section [2.3.6\)](#page-28-3) that specifies an alternate identifier for the app for Office, issued by the Office Store.

**Version:** A Version element (section [2.3.8\)](#page-29-5) that specifies the version of the app for Office.

**ProviderName:** A **ShortString** element (section [2.3.2\)](#page-27-3) that specifies the name of the individual or company that developed the app for Office.

**DefaultLocale:** A **CultureName** element (section [2.3.7\)](#page-29-3) that specifies the culture name of the locale used by default by strings in the app for Office manifest.

**DisplayName:** A **ShortLocaleAwareSetting** element (section [2.2.6\)](#page-9-3) that specifies a short name for the app for Office.

**Description:** A **LongLocaleAwareSetting** element (section [2.2.7\)](#page-10-2) that specifies a verbose description of the app for Office.

**IconUrl:** A URLLocaleAwareSetting element (section [2.2.8\)](#page-10-3) that specifies the Uniform Resource Locator (URL) of the image that is used to represent the app for Office.

**SupportUrl:** A **URLLocaleAwareSetting** element (section [2.2.8\)](#page-10-3) that specifies the URL of a page that provides support information for the office app.

AppDomains: An AppDomains element (section [2.2.20\)](#page-17-3) that specifies additional domains that this app for Office will use to load pages.

**VersionOverrides:** An element that specifies elements for use in future versions of the app for Office platform. These elements may be overrides to previously defined elements or new elements.

**Capabilities:** A **CT\_Capabilities1** element (section [2.2.28\)](#page-22-2) that specifies the capabilities that are required by this task pane app; the host application will look for at least one match before activating the task pane app.

**DefaultSettings:** A **TaskPaneAppSettings** element (section [2.2.10\)](#page-12-2) that specifies control settings that are applied whenever this task pane app is used.

**Permissions:** An **ST\_Permissions1** element (section [2.3.20\)](#page-35-1) that specifies the subset of the API that are available to this task pane app at runtime; the application developer has permissions based on least privilege.

**Dictionary:** A **Dictionary** element (section [2.2.25\)](#page-21-2) that specifies control settings that apply to a task pane app that implements additional dictionary support.

The following W3C XML Schema [\(\[XMLSCHEMA1\]](http://go.microsoft.com/fwlink/?LinkId=90608) section 2.1) fragment specifies the contents of this complex type.

*[MS-OWEMXML] — v20130206 Office Web Extensibility Manifest Format* 

*Copyright © 2013 Microsoft Corporation.* 

```
<xs:complexType name="TaskPaneApp">
  <xs:complexContent>
    <xs:extension base="OfficeApp">
      <xs:sequence>
        <xs:element name="Capabilities" minOccurs="1" maxOccurs="1" 
type="ver:CT_Capabilities1"/>
        <xs:element name="DefaultSettings" type="TaskPaneAppSettings" minOccurs="1" 
maxOccurs="1"/>
        <xs:element name="Permissions" minOccurs="1" maxOccurs="1" 
type="ver:ST_Permissions1"/>
         <xs:element name="Dictionary" type="Dictionary" minOccurs="0" maxOccurs="1"/>
        <xs:any id="TaskPaneAppSignature" minOccurs="0" maxOccurs="1" 
namespace="http://www.w3.org/2000/09/xmldsig#" processContents="lax"/>
      </xs:sequence>
     </xs:extension>
  </xs:complexContent>
</xs:complexType>
```
<span id="page-24-3"></span>See section  $5.1$  for the full W3C XML Schema [\(\[XMLSCHEMA1\]](http://go.microsoft.com/fwlink/?LinkId=90608) section 2.1).

## <span id="page-24-0"></span>**2.2.30 MailAppCapability**

*Target namespace:* http://schemas.microsoft.com/office/appforoffice/1.0

**Referenced by: [CT\\_Capabilities2](#page-24-2)** 

Elements of this type specify the capabilities supported by a mail app.

*Attributes:*

**Name:** A **MailAppCapabilities** attribute (section [2.3.21\)](#page-36-2) that specifies capability supported by the mail app.

The following W3C XML Schema [\(\[XMLSCHEMA1\]](http://go.microsoft.com/fwlink/?LinkId=90608) section 2.1) fragment specifies the contents of this complex type.

```
<xs:complexType name="MailAppCapability">
  <xs:attribute name="Name" type="MailAppCapabilities" use="required"/>
</xs:complexType>
```
See section [5.1](#page-43-2) for the full W3C XML Schema [\(\[XMLSCHEMA1\]](http://go.microsoft.com/fwlink/?LinkId=90608) section 2.1).

#### <span id="page-24-1"></span>**2.2.31 CT\_Capabilities2**

<span id="page-24-2"></span>*Target namespace:* http://schemas.microsoft.com/office/appforoffice/1.0

*Referenced by:* [MailApp](#page-25-1)

Specifies one capability supported by a mail app.

*Child Elements:*

**Capability:** A **MailAppCapability** element (section [2.2.30\)](#page-24-3) that specifies a required capability.

The following W3C XML Schema [\(\[XMLSCHEMA1\]](http://go.microsoft.com/fwlink/?LinkId=90608) section 2.1) fragment specifies the contents of this complex type.

*[MS-OWEMXML] — v20130206 Office Web Extensibility Manifest Format* 

*Copyright © 2013 Microsoft Corporation.* 

```
<xs:complexType name="CT_Capabilities2">
  <xs:sequence>
    <xs:element name="Capability" type="MailAppCapability" minOccurs="1" maxOccurs="1"/>
  </xs:sequence>
</xs:complexType>
```
<span id="page-25-1"></span>See section  $5.1$  for the full W3C XML Schema [\(\[XMLSCHEMA1\]](http://go.microsoft.com/fwlink/?LinkId=90608) section 2.1).

## <span id="page-25-0"></span>**2.2.32 MailApp**

*Target namespace:* http://schemas.microsoft.com/office/appforoffice/1.0

Elements of this type define an app activated according to rules and displayed adjacent to the selected mail item to enhance the reading experience.

*Child Elements:*

**Id:** A **UUID** element (section [2.3.5\)](#page-28-2) that specifies a unique identifier for the app for Office.

**AlternateId:** An **AlternateId** element (section [2.3.6\)](#page-28-3) that specifies an alternate identifier for the app for Office, issued by the Office Store.

**Version:** A **Version** element (section [2.3.8\)](#page-29-5) that specifies the version of the app for Office.

**ProviderName:** A **ShortString** element (section [2.3.2\)](#page-27-3) that specifies the name of the individual or company that developed the app for Office.

**DefaultLocale:** A **CultureName** element (section [2.3.7\)](#page-29-3) that specifies the culture name of the locale used by default by strings in the app for Office manifest.

**DisplayName:** A **ShortLocaleAwareSetting** element (section [2.2.6\)](#page-9-3) that specifies a short name for the app for Office.

**Description:** A **LongLocaleAwareSetting** element (section [2.2.7\)](#page-10-2) that specifies a verbose description of the app for Office.

**IconUrl:** A **URLLocaleAwareSetting** element (section [2.2.8\)](#page-10-3) that specifies the Uniform Resource Locator (URL) of the image that is used to represent the app for Office.

**SupportUrl:** A **URLLocaleAwareSetting** element (section [2.2.8\)](#page-10-3) that specifies the URL of a page that provides support information for the office app.

**AppDomains:** An **AppDomains** element (section [2.2.20\)](#page-17-3) that specifies additional domains that this app for Office will use to load pages.

**VersionOverrides:** An element that specifies elements for use in future versions of the app for Office platform. These elements may be overrides to previously defined elements or new elements.

**Capabilities:** A **CT\_Capabilities2** element (section [2.2.31\)](#page-24-2) that specifies the capabilities that are required by this mail app. The host application will look for at least one match before activating the app.

**DesktopSettings:** A **DesktopMailAppSettings** element (section [2.2.11\)](#page-12-3) that specifies settings that apply when this mail app is used on a desktop computer.

**TabletSettings:** A **TabletMailAppSettings** element (section [2.2.12\)](#page-13-2) that specifies settings that apply when this mail app is used on a tablet computer.

*[MS-OWEMXML] — v20130206 Office Web Extensibility Manifest Format* 

*Copyright © 2013 Microsoft Corporation.* 

**PhoneSettings:** A **PhoneMailAppSettings** element (section [2.2.13\)](#page-13-3) that specifies settings that apply when this mail app is used on a smartphone.

**Permissions:** An **ST\_Permissions2** element (section [2.3.22\)](#page-36-3) that specifies the permission level required by this mail app.

**Rule:** A **Rule** section element  $(2.2.14)$  that specifies the activation rule for this mail app.

**DisableEntityHighlighting:** A **boolean** [\(\[XMLSCHEMA2\]](http://go.microsoft.com/fwlink/?LinkId=90610) section 3.2.2) element that specifies whether entity highlighting is disabled for this mail app. If the value of this element is true, entity highlighting is disabled for this mail app.

The following W3C XML Schema [\(\[XMLSCHEMA1\]](http://go.microsoft.com/fwlink/?LinkId=90608) section 2.1) fragment specifies the contents of this complex type.

```
<xs:complexType name="MailApp">
  <xs:complexContent>
     <xs:extension base="OfficeApp">
      <xs:sequence>
        <xs:element name="Capabilities" minOccurs="1" maxOccurs="1" 
type="ver:CT_Capabilities2"/>
        <xs:element name="DesktopSettings" type="DesktopMailAppSettings" minOccurs="1" 
maxOccurs="1"/>
        <xs:element name="TabletSettings" type="TabletMailAppSettings" minOccurs="0" 
maxOccurs="1"/>
        <xs:element name="PhoneSettings" type="PhoneMailAppSettings" minOccurs="0" 
maxOccurs="1"/>
        <xs:element name="Permissions" minOccurs="1" maxOccurs="1" 
type="ver:ST_Permissions2"/>
        <xs:element name="Rule" type="Rule" minOccurs="1" maxOccurs="1"/>
         <xs:element name="DisableEntityHighlighting" type="xs:boolean" minOccurs="0" 
maxOccurs="1"/>
         <xs:any id="MailAppSignature" minOccurs="0" maxOccurs="1" 
namespace="http://www.w3.org/2000/09/xmldsig#" processContents="lax"/>
      </xs:sequence>
     </xs:extension>
  </xs:complexContent>
</xs:complexType>
```
See section [5.1](#page-43-2) for the full W3C XML Schema [\(\[XMLSCHEMA1\]](http://go.microsoft.com/fwlink/?LinkId=90608) section 2.1).

#### <span id="page-26-0"></span>**2.3 Simple Types**

#### <span id="page-26-1"></span>**2.3.1 NonEmptyString**

<span id="page-26-2"></span>*Target namespace:* http://schemas.microsoft.com/office/appforoffice/1.0

*Referenced by:* [LocaleOverride,](#page-7-6) [LocaleAwareSetting,](#page-9-2) [ItemIs,](#page-14-2) [ItemHasKnownEntity,](#page-15-2) [ItemHasRegularExpressionMatch](#page-15-3)

Specifies a string that MUST NOT be empty and can be unbounded.

The following W3C XML Schema [\(\[XMLSCHEMA1\]](http://go.microsoft.com/fwlink/?LinkId=90608) section 2.1) fragment specifies the contents of this simple type.

```
<xs:simpleType name="NonEmptyString">
  <xs:restriction base="xs:string">
```
*[MS-OWEMXML] — v20130206 Office Web Extensibility Manifest Format* 

*Copyright © 2013 Microsoft Corporation.* 

```
 <xs:minLength value="1"/>
  </xs:restriction>
</xs:simpleType>
```
<span id="page-27-3"></span>See section [5.1](#page-43-2) for the full W3C XML Schema [\(\[XMLSCHEMA1\]](http://go.microsoft.com/fwlink/?LinkId=90608) section 2.1).

## <span id="page-27-0"></span>**2.3.2 ShortString**

*Target namespace:* http://schemas.microsoft.com/office/appforoffice/1.0

*Referenced by:* [ShortLocaleOverride,](#page-7-7) [ShortLocaleAwareSetting,](#page-9-3) [OfficeApp,](#page-17-2) [ContentApp,](#page-19-2) [TaskPaneApp,](#page-23-1) [MailApp](#page-25-1)

Specifies a string that MUST contain between 1 and 125 characters.

The following W3C XML Schema [\(\[XMLSCHEMA1\]](http://go.microsoft.com/fwlink/?LinkId=90608) section 2.1) fragment specifies the contents of this simple type.

```
<xs:simpleType name="ShortString">
  <xs:restriction base="xs:string">
    <xs:minLength value="1"/>
    <xs:maxLength value="125"/>
  </xs:restriction>
</xs:simpleType>
```
<span id="page-27-4"></span>See section [5.1](#page-43-2) for the full W3C XML Schema [\(\[XMLSCHEMA1\]](http://go.microsoft.com/fwlink/?LinkId=90608) section 2.1).

## <span id="page-27-1"></span>**2.3.3 LongString**

*Target namespace:* http://schemas.microsoft.com/office/appforoffice/1.0

*Referenced by:* [LongLocaleOverride,](#page-8-2) [LongLocaleAwareSetting,](#page-10-2) [AppDomains](#page-17-3)

Specifies a string that MUST contain between 1 and 250 characters.

The following W3C XML Schema [\(\[XMLSCHEMA1\]](http://go.microsoft.com/fwlink/?LinkId=90608) section 2.1) fragment specifies the contents of this simple type.

```
<xs:simpleType name="LongString">
  <xs:restriction base="xs:string">
    <xs:minLength value="1"/>
     <xs:maxLength value="250"/>
   </xs:restriction>
</xs:simpleType>
```
<span id="page-27-5"></span>See section  $5.1$  for the full W3C XML Schema [\(\[XMLSCHEMA1\]](http://go.microsoft.com/fwlink/?LinkId=90608) section 2.1).

## <span id="page-27-2"></span>**2.3.4 URL**

*Target namespace:* http://schemas.microsoft.com/office/appforoffice/1.0

*Referenced by:* [URLLocaleOverride,](#page-8-3) [URLLocaleAwareSetting](#page-10-3)

*[MS-OWEMXML] — v20130206 Office Web Extensibility Manifest Format* 

*Copyright © 2013 Microsoft Corporation.* 

Specifies a string that holds a Uniform Resource Locator (URL) and that MUST contain between 1 and 2048 characters.

The following W3C XML Schema [\(\[XMLSCHEMA1\]](http://go.microsoft.com/fwlink/?LinkId=90608) section 2.1) fragment specifies the contents of this simple type.

```
<xs:simpleType name="URL">
  <xs:restriction base="xs:anyURI">
     <xs:minLength value="1"/>
     <xs:maxLength value="2048"/>
  </xs:restriction>
</xs:simpleType>
```
<span id="page-28-2"></span>See section [5.1](#page-43-2) for the full W3C XML Schema [\(\[XMLSCHEMA1\]](http://go.microsoft.com/fwlink/?LinkId=90608) section 2.1).

#### <span id="page-28-0"></span>**2.3.5 UUID**

*Target namespace:* http://schemas.microsoft.com/office/appforoffice/1.0

*Referenced by:* [OfficeApp,](#page-17-2) [ContentApp,](#page-19-2) [TaskPaneApp,](#page-23-1) [MailApp](#page-25-1)

Specifies the supported representations of a **[Uniform Resource Name \(URN\)](%5bMS-OFCGLOS%5d.pdf)**, **[universally](%5bMS-GLOS%5d.pdf)  [unique identifier \(UUID\)](%5bMS-GLOS%5d.pdf)**, or **[GUID](%5bMS-GLOS%5d.pdf)**.

The following W3C XML Schema [\(\[XMLSCHEMA1\]](http://go.microsoft.com/fwlink/?LinkId=90608) section 2.1) fragment specifies the contents of this simple type.

```
<xs:simpleType name="UUID">
   <xs:restriction base="xs:string">
     <xs:pattern value="(urn:uuid:)?[0-9a-fA-F]{8}-[0-9a-fA-F]{4}-[0-9a-fA-F]{4}-[0-9a-fA-
F]{4}-[0-9a-fA-F]{12}|\{[0-9a-fA-F]{8}-[0-9a-fA-F]{4}-[0-9a-fA-F]{4}-[0-9a-fA-F]{4}-[0-9a-fA-
F]\{12\}\,\backslash\} " />
  </xs:restriction>
</xs:simpleType>
```
<span id="page-28-3"></span>See section [5.1](#page-43-2) for the full W3C XML Schema [\(\[XMLSCHEMA1\]](http://go.microsoft.com/fwlink/?LinkId=90608) section 2.1).

#### <span id="page-28-1"></span>**2.3.6 AlternateId**

*Target namespace:* http://schemas.microsoft.com/office/appforoffice/1.0

*Referenced by:* [OfficeApp,](#page-17-2) [ContentApp,](#page-19-2) [TaskPaneApp,](#page-23-1) [MailApp](#page-25-1)

Specifies an alternate identifier type as defined by the Office Store.

The following W3C XML Schema [\(\[XMLSCHEMA1\]](http://go.microsoft.com/fwlink/?LinkId=90608) section 2.1) fragment specifies the contents of this simple type.

```
<xs:simpleType name="AlternateId">
  <xs:restriction base="xs:string">
    <xs:pattern value=".{5,12}\\WA[0-9]{9}"/>
  </xs:restriction>
</xs:simpleType>
```
See section [5.1](#page-43-2) for the full W3C XML Schema [\(\[XMLSCHEMA1\]](http://go.microsoft.com/fwlink/?LinkId=90608) section 2.1).

*[MS-OWEMXML] — v20130206 Office Web Extensibility Manifest Format* 

*Copyright © 2013 Microsoft Corporation.* 

## <span id="page-29-0"></span>**2.3.7 CultureName**

<span id="page-29-3"></span>*Target namespace:* http://schemas.microsoft.com/office/appforoffice/1.0

*Referenced by:* [LocaleOverride,](#page-7-6) [ShortLocaleOverride,](#page-7-7) [LongLocaleOverride,](#page-8-2) [URLLocaleOverride,](#page-8-3) [OfficeApp,](#page-17-2) [ContentApp,](#page-19-2) [TargetDialects,](#page-21-3) [TaskPaneApp,](#page-23-1) [MailApp](#page-25-1)

Specifies the culture name of the language used in the string that it is qualifying.

The following W3C XML Schema [\(\[XMLSCHEMA1\]](http://go.microsoft.com/fwlink/?LinkId=90608) section 2.1) fragment specifies the contents of this simple type.

```
<xs:simpleType name="CultureName">
  <xs:restriction base="xs:string">
     <xs:pattern value="[a-zA-Z]{2,3}-[a-zA-Z0-9]{3,8}(-[a-zA-Z]{2,3})?|[a-zA-Z]{2,3}(-[a-zA-
Z]{2,3}(_tradnl|\.pseudo|-[a-zA-Z]{4,8})?)?"/>
  </xs:restriction>
</xs:simpleType>
```
<span id="page-29-5"></span>See section [5.1](#page-43-2) for the full W3C XML Schema [\(\[XMLSCHEMA1\]](http://go.microsoft.com/fwlink/?LinkId=90608) section 2.1).

## <span id="page-29-1"></span>**2.3.8 Version**

*Target namespace:* http://schemas.microsoft.com/office/appforoffice/1.0

*Referenced by:* [OfficeApp,](#page-17-2) [ContentApp,](#page-19-2) [TaskPaneApp,](#page-23-1) [MailApp](#page-25-1)

Specifies the version format for an app for Office.

The following W3C XML Schema [\(\[XMLSCHEMA1\]](http://go.microsoft.com/fwlink/?LinkId=90608) section 2.1) fragment specifies the contents of this simple type.

```
<xs:simpleType name="Version">
  <xs:restriction base="xs:string">
    <xs:pattern value="([0-9]{1,5})(\.[0-9]{1,5}){0,3}?"/>
  </xs:restriction>
</xs:simpleType>
```
See section  $5.1$  for the full W3C XML Schema [\(\[XMLSCHEMA1\]](http://go.microsoft.com/fwlink/?LinkId=90608) section 2.1).

## <span id="page-29-2"></span>**2.3.9 ST\_RequestedWidth**

<span id="page-29-4"></span>*Target namespace:* http://schemas.microsoft.com/office/appforoffice/1.0

*Referenced by:* [ContentAppSettings](#page-11-1)

Specifies the desired width in pixels for the initial content placeholder. This value MUST be between 32 and 1000 pixels.

The following W3C XML Schema [\(\[XMLSCHEMA1\]](http://go.microsoft.com/fwlink/?LinkId=90608) section 2.1) fragment specifies the contents of this simple type.

```
<xs:simpleType name="ST_RequestedWidth">
  <xs:restriction base="xs:integer">
     <xs:minInclusive value="32"/>
```
*[MS-OWEMXML] — v20130206 Office Web Extensibility Manifest Format* 

*Copyright © 2013 Microsoft Corporation.* 

```
 <xs:maxInclusive value="1000"/>
  </xs:restriction>
</xs:simpleType>
```
See section [5.1](#page-43-2) for the full W3C XML Schema [\(\[XMLSCHEMA1\]](http://go.microsoft.com/fwlink/?LinkId=90608) section 2.1).

## <span id="page-30-0"></span>**2.3.10 ST\_RequestedHeight**

<span id="page-30-3"></span>*Target namespace:* http://schemas.microsoft.com/office/appforoffice/1.0

*Referenced by:* [ContentAppSettings](#page-11-1)

Specifies the desired height in pixels for the initial content placeholder. This value MUST be between 21 and 1000 pixels.

The following W3C XML Schema [\(\[XMLSCHEMA1\]](http://go.microsoft.com/fwlink/?LinkId=90608) section 2.1) fragment specifies the contents of this simple type.

```
<xs:simpleType name="ST_RequestedHeight">
  <xs:restriction base="xs:integer">
    <xs:minInclusive value="32"/>
    <xs:maxInclusive value="1000"/>
  </xs:restriction>
</xs:simpleType>
```
See section [5.1](#page-43-2) for the full W3C XML Schema [\(\[XMLSCHEMA1\]](http://go.microsoft.com/fwlink/?LinkId=90608) section 2.1).

## <span id="page-30-1"></span>**2.3.11 ST\_RequestedHeight1**

<span id="page-30-4"></span>*Target namespace:* http://schemas.microsoft.com/office/appforoffice/1.0

*Referenced by:* [DesktopMailAppSettings](#page-12-3)

Specifies the desired height, in pixels, of the display area for a mail app when running on a nontablet device.

The following W3C XML Schema [\(\[XMLSCHEMA1\]](http://go.microsoft.com/fwlink/?LinkId=90608) section 2.1) fragment specifies the contents of this simple type.

```
<xs:simpleType name="ST_RequestedHeight1">
  <xs:restriction base="xs:integer">
    <xs:minInclusive value="32"/>
    <xs:maxInclusive value="450"/>
  </xs:restriction>
</xs:simpleType>
```
See section  $5.1$  for the full W3C XML Schema [\(\[XMLSCHEMA1\]](http://go.microsoft.com/fwlink/?LinkId=90608) section 2.1).

## <span id="page-30-2"></span>**2.3.12 ST\_RequestedHeight2**

<span id="page-30-5"></span>*Target namespace:* http://schemas.microsoft.com/office/appforoffice/1.0

*Referenced by:* [TabletMailAppSettings](#page-13-2)

*[MS-OWEMXML] — v20130206 Office Web Extensibility Manifest Format* 

*Copyright © 2013 Microsoft Corporation.* 

Specifies the desired height, in pixels, of the display area for a mail app when running on a tablet computer.

The following W3C XML Schema [\(\[XMLSCHEMA1\]](http://go.microsoft.com/fwlink/?LinkId=90608) section 2.1) fragment specifies the contents of this simple type.

```
<xs:simpleType name="ST_RequestedHeight2">
 <xs:restriction base="xs:integer">
    <xs:minInclusive value="32"/>
     <xs:maxInclusive value="450"/>
  </xs:restriction>
</xs:simpleType>
```
<span id="page-31-2"></span>See section [5.1](#page-43-2) for the full W3C XML Schema [\(\[XMLSCHEMA1\]](http://go.microsoft.com/fwlink/?LinkId=90608) section 2.1).

## <span id="page-31-0"></span>**2.3.13 ItemType**

*Target namespace:* http://schemas.microsoft.com/office/appforoffice/1.0

*Referenced by:* [ItemIs](#page-14-2)

Specifies the different types of items that are used in rules specified by **ItemIs** elements (section [2.2.15\)](#page-14-2).

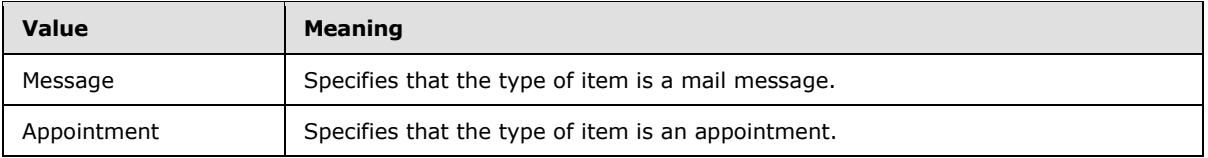

The following W3C XML Schema [\(\[XMLSCHEMA1\]](http://go.microsoft.com/fwlink/?LinkId=90608) section 2.1) fragment specifies the contents of this simple type.

```
<xs:simpleType name="ItemType">
  <xs:restriction base="xs:string">
     <xs:enumeration value="Message"/>
     <xs:enumeration value="Appointment"/>
   </xs:restriction>
</xs:simpleType>
```
<span id="page-31-3"></span>See section  $5.1$  for the full W3C XML Schema [\(\[XMLSCHEMA1\]](http://go.microsoft.com/fwlink/?LinkId=90608) section 2.1).

## <span id="page-31-1"></span>**2.3.14 KnownEntityType**

*Target namespace:* http://schemas.microsoft.com/office/appforoffice/1.0

*Referenced by:* [ItemHasKnownEntity](#page-15-2)

Elements of this type specify the type of a known entity that can be recognized and extracted from the item's subject and body, or that can be used in rules specified by **ItemHasKnownEntity** elements (section [2.2.16\)](#page-15-2).

*[MS-OWEMXML] — v20130206 Office Web Extensibility Manifest Format* 

*Copyright © 2013 Microsoft Corporation.* 

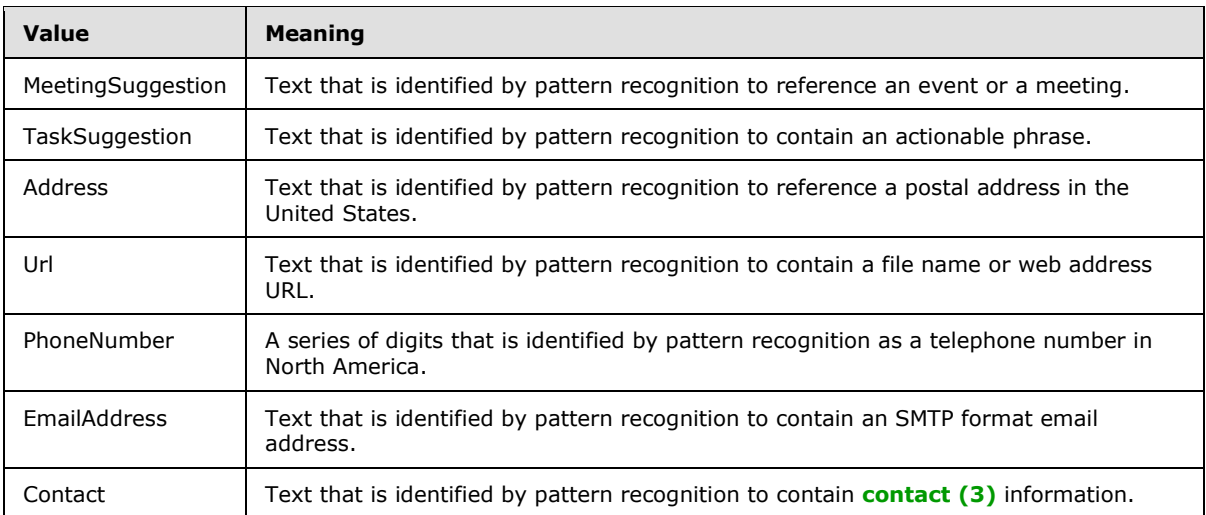

```
<xs:simpleType name="KnownEntityType">
  <xs:restriction base="xs:string">
    <xs:enumeration value="MeetingSuggestion"/>
    <xs:enumeration value="TaskSuggestion"/>
     <xs:enumeration value="Address"/>
     <xs:enumeration value="Url"/>
     <xs:enumeration value="PhoneNumber"/>
    <xs:enumeration value="EmailAddress"/>
    <xs:enumeration value="Contact"/>
  </xs:restriction>
</xs:simpleType>
```
See section  $5.1$  for the full W3C XML Schema [\(\[XMLSCHEMA1\]](http://go.microsoft.com/fwlink/?LinkId=90608) section 2.1).

## <span id="page-32-0"></span>**2.3.15 PropertyName**

<span id="page-32-1"></span>*Target namespace:* http://schemas.microsoft.com/office/appforoffice/1.0

*Referenced by:* [ItemHasRegularExpressionMatch](#page-15-3)

Specifies property names that can be used with the **ItemHasRegularExpressionMatch** rule (section [2.2.17\)](#page-15-3).

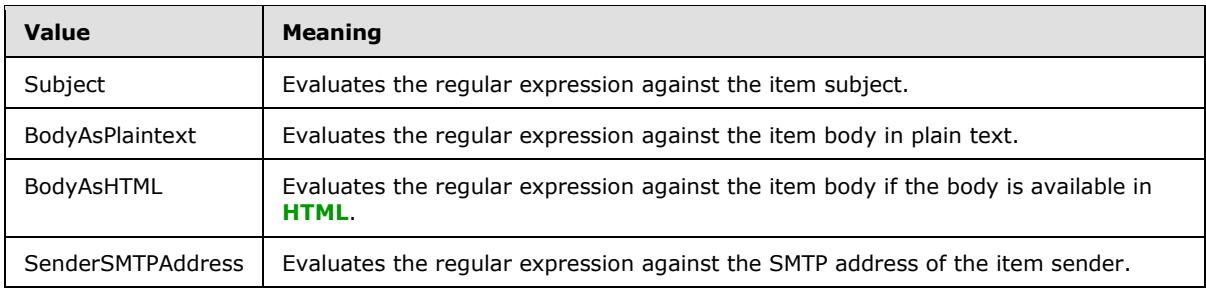

*[MS-OWEMXML] — v20130206 Office Web Extensibility Manifest Format* 

*Copyright © 2013 Microsoft Corporation.* 

```
<xs:simpleType name="PropertyName">
  <xs:restriction base="xs:string">
    <xs:enumeration value="Subject"/>
     <xs:enumeration value="BodyAsPlaintext"/>
     <xs:enumeration value="BodyAsHTML"/>
     <xs:enumeration value="SenderSMTPAddress"/>
  </xs:restriction>
</xs:simpleType>
```
See section  $5.1$  for the full W3C XML Schema [\(\[XMLSCHEMA1\]](http://go.microsoft.com/fwlink/?LinkId=90608) section 2.1).

#### <span id="page-33-0"></span>**2.3.16 LogicalOperator**

<span id="page-33-2"></span>*Target namespace:* http://schemas.microsoft.com/office/appforoffice/1.0

*Referenced by:* [RuleCollection](#page-16-3)

Specifies logical operators that allow combining multiple rules into a rule collection.

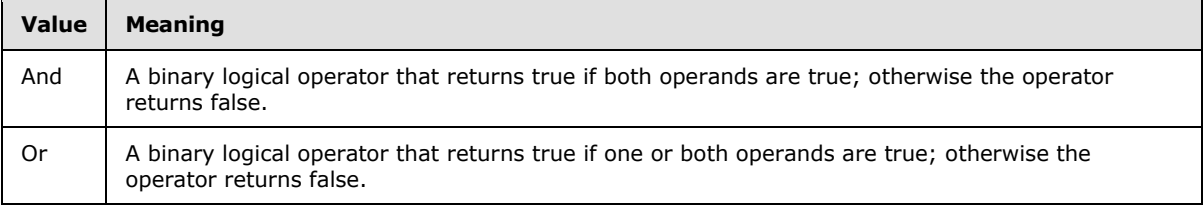

The following W3C XML Schema [\(\[XMLSCHEMA1\]](http://go.microsoft.com/fwlink/?LinkId=90608) section 2.1) fragment specifies the contents of this simple type.

```
<xs:simpleType name="LogicalOperator">
  <xs:restriction base="xs:string">
    <xs:enumeration value="And"/>
    <xs:enumeration value="Or"/>
  </xs:restriction>
</xs:simpleType>
```
See section  $5.1$  for the full W3C XML Schema [\(\[XMLSCHEMA1\]](http://go.microsoft.com/fwlink/?LinkId=90608) section 2.1).

#### <span id="page-33-1"></span>**2.3.17 ContentAppCapabilities**

<span id="page-33-3"></span>*Target namespace:* http://schemas.microsoft.com/office/appforoffice/1.0

*Referenced by:* [ContentAppCapability](#page-18-1)

Specifies one or more capabilities that are used to determine the host applications for content apps.

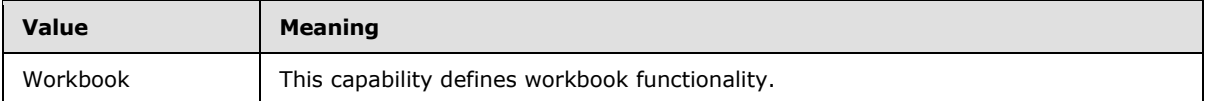

*[MS-OWEMXML] — v20130206 Office Web Extensibility Manifest Format* 

*Copyright © 2013 Microsoft Corporation.* 

```
<xs:simpleType name="ContentAppCapabilities">
  <xs:restriction base="xs:string">
     <xs:enumeration value="Workbook"/>
  </xs:restriction>
</xs:simpleType>
```
See section  $5.1$  for the full W3C XML Schema [\(\[XMLSCHEMA1\]](http://go.microsoft.com/fwlink/?LinkId=90608) section 2.1).

## <span id="page-34-0"></span>**2.3.18 ST\_Permissions**

<span id="page-34-2"></span>*Target namespace:* http://schemas.microsoft.com/office/appforoffice/1.0

*Referenced by:* [ContentApp](#page-19-2)

Specifies the permission level required by a content app.

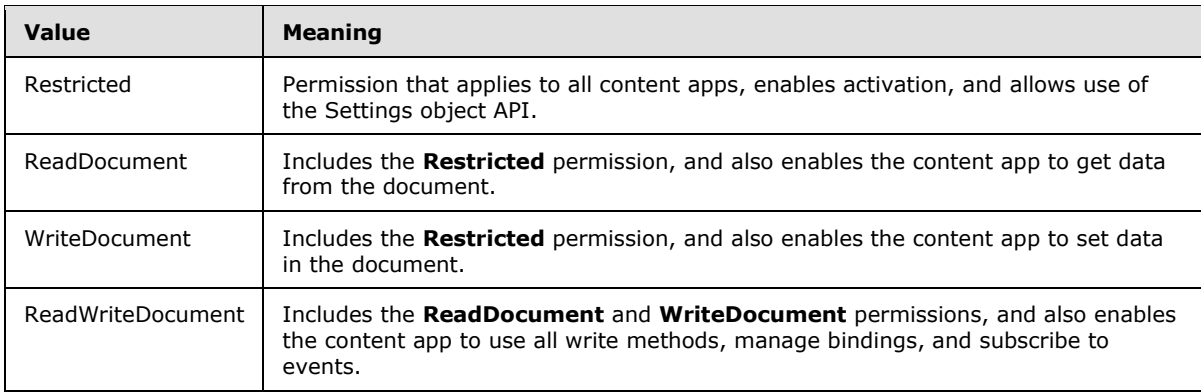

The following W3C XML Schema [\(\[XMLSCHEMA1\]](http://go.microsoft.com/fwlink/?LinkId=90608) section 2.1) fragment specifies the contents of this simple type.

```
<xs:simpleType name="ST_Permissions">
  <xs:restriction base="xs:string">
    <xs:enumeration value="Restricted"/>
    <xs:enumeration value="ReadDocument"/>
    <xs:enumeration value="WriteDocument"/>
    <xs:enumeration value="ReadWriteDocument"/>
  </xs:restriction>
</xs:simpleType>
```
See section [5.1](#page-43-2) for the full W3C XML Schema [\(\[XMLSCHEMA1\]](http://go.microsoft.com/fwlink/?LinkId=90608) section 2.1).

## <span id="page-34-1"></span>**2.3.19 TaskPaneAppCapabilities**

<span id="page-34-3"></span>*Target namespace:* http://schemas.microsoft.com/office/appforoffice/1.0

*Referenced by:* [TaskPaneAppCapability](#page-22-3)

Specifies one or more capabilities that are used to determine the host applications for task pane apps.

*[MS-OWEMXML] — v20130206 Office Web Extensibility Manifest Format* 

*Copyright © 2013 Microsoft Corporation.* 

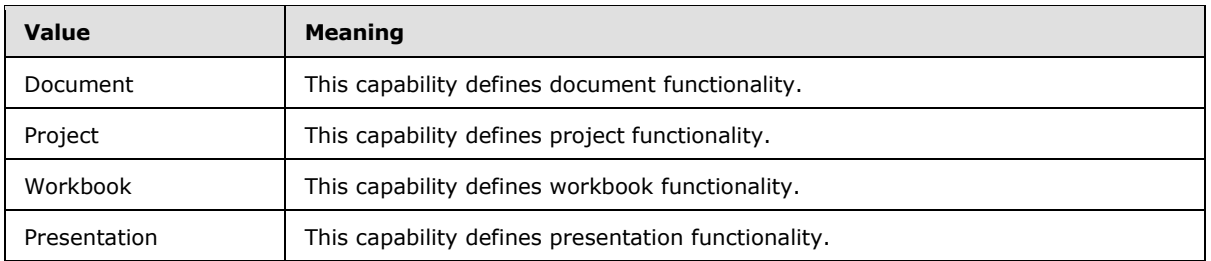

```
<xs:simpleType name="TaskPaneAppCapabilities">
  <xs:restriction base="xs:string">
    <xs:enumeration value="Document"/>
     <xs:enumeration value="Project"/>
     <xs:enumeration value="Workbook"/>
    <xs:enumeration value="Presentation"/>
  </xs:restriction>
</xs:simpleType>
```
<span id="page-35-1"></span>See section  $5.1$  for the full W3C XML Schema [\(\[XMLSCHEMA1\]](http://go.microsoft.com/fwlink/?LinkId=90608) section 2.1).

## <span id="page-35-0"></span>**2.3.20 ST\_Permissions1**

*Target namespace:* http://schemas.microsoft.com/office/appforoffice/1.0

*Referenced by:* [TaskPaneApp](#page-23-1)

Specifies the permission level required by a task pane app.

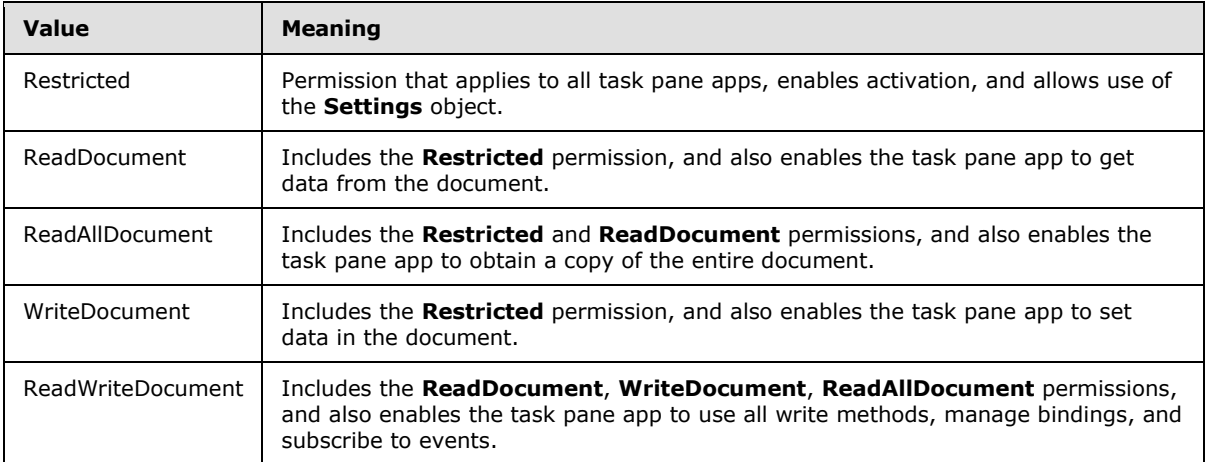

The following W3C XML Schema [\(\[XMLSCHEMA1\]](http://go.microsoft.com/fwlink/?LinkId=90608) section 2.1) fragment specifies the contents of this simple type.

```
<xs:simpleType name="ST_Permissions1">
  <xs:restriction base="xs:string">
    <xs:enumeration value="Restricted"/>
```
*[MS-OWEMXML] — v20130206 Office Web Extensibility Manifest Format* 

*Copyright © 2013 Microsoft Corporation.* 

```
 <xs:enumeration value="ReadDocument"/>
     <xs:enumeration value="ReadAllDocument"/>
     <xs:enumeration value="WriteDocument"/>
     <xs:enumeration value="ReadWriteDocument"/>
   </xs:restriction>
</xs:simpleType>
```
See section  $5.1$  for the full W3C XML Schema [\(\[XMLSCHEMA1\]](http://go.microsoft.com/fwlink/?LinkId=90608) section 2.1).

## <span id="page-36-0"></span>**2.3.21 MailAppCapabilities**

<span id="page-36-2"></span>*Target namespace:* http://schemas.microsoft.com/office/appforoffice/1.0

*Referenced by:* [MailAppCapability](#page-24-3)

Elements of this type specify a capability that is used to determine the host applications for mail apps.

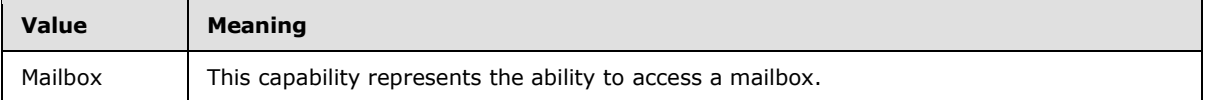

The following W3C XML Schema [\(\[XMLSCHEMA1\]](http://go.microsoft.com/fwlink/?LinkId=90608) section 2.1) fragment specifies the contents of this simple type.

```
<xs:simpleType name="MailAppCapabilities">
  <xs:restriction base="xs:string">
    <xs:enumeration value="Mailbox"/>
  </xs:restriction>
</xs:simpleType>
```
<span id="page-36-3"></span>See section  $5.1$  for the full W3C XML Schema [\(\[XMLSCHEMA1\]](http://go.microsoft.com/fwlink/?LinkId=90608) section 2.1).

## <span id="page-36-1"></span>**2.3.22 ST\_Permissions2**

*Target namespace:* http://schemas.microsoft.com/office/appforoffice/1.0

*Referenced by:* [MailApp](#page-25-1)

Specifies the permission level required by a mail app.

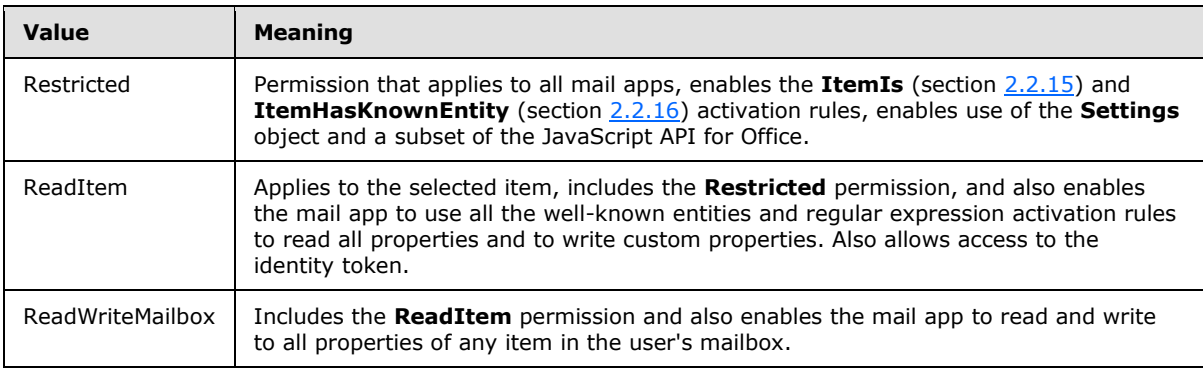

*[MS-OWEMXML] — v20130206 Office Web Extensibility Manifest Format* 

*Copyright © 2013 Microsoft Corporation.* 

```
<xs:simpleType name="ST_Permissions2">
  <xs:restriction base="xs:string">
    <xs:enumeration value="Restricted"/>
    <xs:enumeration value="ReadItem"/>
    <xs:enumeration value="ReadWriteMailbox"/>
  </xs:restriction>
</xs:simpleType>
```
See section  $5.1$  for the full W3C XML Schema [\(\[XMLSCHEMA1\]](http://go.microsoft.com/fwlink/?LinkId=90608) section 2.1).

*[MS-OWEMXML] — v20130206 Office Web Extensibility Manifest Format* 

*Copyright © 2013 Microsoft Corporation.* 

## <span id="page-38-0"></span>**3 Structure Examples**

<span id="page-38-4"></span>There are three main types of apps for Office as defined by the **type** (section [2.1.1\)](#page-7-8) attribute. In addition, the **TaskPaneApp** (section [2.2.29\)](#page-23-1) complex type includes additional elements to enable the implementer to support dictionary functionality. The three types and the dictionary sub-type are shown in the following examples.

## <span id="page-38-1"></span>**3.1 Content App Example**

<span id="page-38-3"></span>The following XML is a sample manifest for a content app.

```
<?xml version="1.0" encoding="utf-8"?>
<OfficeApp xmlns="http://schemas.microsoft.com/office/appforoffice/1.0"
    xmlns:xsi="http://www.w3.org/2001/XMLSchema-instance" 
    xmlns:ver="http://schemas.microsoft.com/office/appforoffice/1.0"
    xsi:type="ContentApp">
   <Id>df5b5660-84ce-11e1-b0c4-0800200c9a66</Id>
   <AlternateId>en-US\WA123456789</AlternateId>
   <Version>1.0.0.0</Version>
   <ProviderName>Microsoft</ProviderName>
  <DefaultLocale>en-US.pseudo</DefaultLocale>
  <DisplayName DefaultValue="AuthentiMOE" />
  <Description DefaultValue="Authenticates to various services" />
  <IconUrl DefaultValue="http://www.contoso.com/Bonsai1.png" />
  <Capabilities>
     <Capability Name="Workbook" />
   </Capabilities>
  <DefaultSettings>
     <SourceLocation DefaultValue="http://www.contoso.com/AuthentiMoe.html" />
     <RequestedWidth>400</RequestedWidth> 
     <RequestedHeight>400</RequestedHeight>
   </DefaultSettings>
  <Permissions>Restricted</Permissions>
  <AllowSnapshot>true</AllowSnapshot>
</OfficeApp>
```
## <span id="page-38-2"></span>**3.2 Task Pane App Example**

<span id="page-38-5"></span>The following XML is a sample manifest for a task pane app.

```
<?xml version="1.0" encoding="utf-8"?>
<OfficeApp xmlns="http://schemas.microsoft.com/office/appforoffice/1.0"
     xmlns:xsi="http://www.w3.org/2001/XMLSchema-instance" 
     xmlns:ver="http://schemas.microsoft.com/office/appforoffice/1.0"
    xsi:type="TaskPaneApp">
   <Id>urn:uuid:ff3a1120-87ed-11e1-b0c4-0800200c9a66</Id>
   <AlternateId>en-us\WA123456789</AlternateId>
  <Version>1.0</Version>
  <ProviderName>Microsoft</ProviderName>
  <DefaultLocale>ar-SA</DefaultLocale>
 <"قيبطتلا عورشملا"=DefaultValue DisplayName <
     <Override Value="Project App" Locale="en-US">
     </Override>
   </DisplayName>
```
*[MS-OWEMXML] — v20130206 Office Web Extensibility Manifest Format* 

*Copyright © 2013 Microsoft Corporation.* 

```
<"قئاثولل عورشملا ةرادإ تامولعم فيضيو"=DefaultValue Description <
     <Override Value="Adds project management information to documents" Locale="en-US">
     </Override>
   </Description>
   <IconUrl DefaultValue="http://www.contoso.com.sa/ProjectApp/TopProjectas-SA.png">
     <Override Value="http://www.contoso.com/ProjectApp/TopProjecten-US.png" Locale="en-US">
     </Override>
  \langle/IconUrl>
   <AppDomains>
     <AppDomain>www.contoso.com</AppDomain>
     <AppDomain>m.contoso.com</AppDomain>
     <AppDomain>www.contoso.com.sa</AppDomain>
     <AppDomain>m.contoso.com.sa</AppDomain>
   </AppDomains>
   <Capabilities>
     <Capability Name="Workbook">
     </Capability>
     <Capability Name="Document">
     </Capability>
     <Capability Name="Project">
     </Capability>
   </Capabilities>
   <DefaultSettings>
     <SourceLocation 
DefaultValue="http://www.contoso.com.sa/ProjectApp/ProjectiMoear_SA.html">
       <Override Value="http://www.contoso.com/ProjectApp/ProjectiMoeen-US.html" Locale="en-
US">
       </Override>
     </SourceLocation>
   </DefaultSettings>
   <Permissions>ReadDocument</Permissions>
   <Dictionary>
     <TargetDialects>
       <TargetDialect>fr-FR</TargetDialect>
       <TargetDialect>en-US</TargetDialect>
       <TargetDialect>jp-JP</TargetDialect>
     </TargetDialects>
     <QueryUri DefaultValue="http://www.webserviceurl.fr">
     </QueryUri>
     <CitationText DefaultValue="1234 Citation Text">
     </CitationText>
     <DictionaryName DefaultValue="The Best Dictionary">
     </DictionaryName>
     <DictionaryHomePage DefaultValue="www.contoso.com">
     </DictionaryHomePage>
   </Dictionary>
</OfficeApp>>
```
## <span id="page-39-0"></span>**3.3 Task Pane App Example with Dictionary Functionality**

The following XML is a sample manifest for a task pane app that provides dictionary support.

```
<?xml version="1.0" encoding="utf-8"?>
<OfficeApp xmlns="http://schemas.microsoft.com/office/appforoffice/1.0" 
    xmlns:xsi="http://www.w3.org/2001/XMLSchema-instance" xsi:type="TaskPaneApp">
   <Id>7a1c2dcb-72a3-4b95-85b6-cdbc44e4a711</Id>
```
*[MS-OWEMXML] — v20130206 Office Web Extensibility Manifest Format* 

*Copyright © 2013 Microsoft Corporation.* 

```
 <AlternateId>en-us\WA123456789</AlternateId>
   <Version>1.0.0.0</Version>
   <ProviderName>STANDS4_ENGLISH</ProviderName>
   <DefaultLocale>en-US</DefaultLocale>
   <DisplayName DefaultValue="English Dictionary">
   </DisplayName>
   <Description DefaultValue="The STANDS4 English dictionary is a comprehensive unilingual 
dictionary that contains thousands of popular definitions along with pronunciations and 
example usage in the English language">
   </Description>
  <IconUrl DefaultValue="http://www.contoso.com/favicon.ico">
   </IconUrl>
   <Capabilities>
     <Capability Name="Document">
     </Capability>
   </Capabilities>
   <DefaultSettings>
     <SourceLocation DefaultValue="http://www.contoso.com/dictionaries/index.php?lang=en">
     </SourceLocation>
   </DefaultSettings>
   <Permissions>ReadDocument</Permissions>
   <Dictionary>
     <TargetDialects>
       <TargetDialect>en-AU</TargetDialect>
       <TargetDialect>en-BZ</TargetDialect>
       <TargetDialect>en-CA</TargetDialect>
       <TargetDialect>en-HK</TargetDialect>
       <TargetDialect>en-IN</TargetDialect>
       <TargetDialect>en-ID</TargetDialect>
       <TargetDialect>en-IE</TargetDialect>
       <TargetDialect>en-JM</TargetDialect>
       <TargetDialect>en-MY</TargetDialect>
       <TargetDialect>en-NZ</TargetDialect>
       <TargetDialect>en-PH</TargetDialect>
       <TargetDialect>en-SG</TargetDialect>
       <TargetDialect>en-ZA</TargetDialect>
       <TargetDialect>en-TT</TargetDialect>
       <TargetDialect>en-GB</TargetDialect>
       <TargetDialect>en-US</TargetDialect>
       <TargetDialect>en-ZW</TargetDialect>
     </TargetDialects>
     <QueryUri DefaultValue="http://www.contoso.com/queries/defs.php?lang=en&amp;word=">
     </QueryUri>
     <CitationText DefaultValue="Definitions by: ">
     </CitationText>
     <DictionaryName DefaultValue="contoso.com">
     </DictionaryName>
     <DictionaryHomePage DefaultValue="http://www.contoso.com/">
     </DictionaryHomePage>
   </Dictionary>
</OfficeApp>
```
## <span id="page-40-0"></span>**3.4 Mail App**

<span id="page-40-1"></span>The following XML is a sample manifest for a mail app.

```
<?xml version="1.0" encoding="utf-8"?>
```
*[MS-OWEMXML] — v20130206 Office Web Extensibility Manifest Format* 

*Copyright © 2013 Microsoft Corporation.* 

```
<OfficeApp xmlns=http://schemas.microsoft.com/office/appforoffice/1.0
     xmlns:xsi="http://www.w3.org/2001/XMLSchema-instance" xsi:type="MailApp">
   <Id>FA55E9EA-52A4-4198-B23A-F106E223AB63</Id>
   <AlternateId>en-us\WA111111111</AlternateId>
   <Version>1.0.75</Version>
   <ProviderName>Microsoft</ProviderName>
   <DefaultLocale>en-US</DefaultLocale>
  <DisplayName DefaultValue="Lync Dialer">
    <Override Locale="en-US" Value="Lync Dialer"/>
  </DisplayName>
  <Description DefaultValue="Use this web extension to dial phone numbers using Lync." />
  <Capabilities>
     <Capability Name="Mailbox"/>
   </Capabilities>
  <DesktopSettings>
     <SourceLocation DefaultValue="https://www.contoso.com/dialer/dtdialer.htm" />
     <RequestedHeight>250</RequestedHeight>
   </DesktopSettings>
   <TabletSettings>
     <SourceLocation DefaultValue="https://www.contoso.com/dialer/tdialer.htm" />
     <RequestedHeight>150</RequestedHeight>
   </TabletSettings>
  <PhoneSettings>
    <SourceLocation DefaultValue="https://www.contoso.com/dialer/pdialer.htm" />
  </PhoneSettings>
   <Permissions>ReadItem</Permissions>
   <Rule xsi:type="RuleCollection" Mode="And">
    \verb|<Rule xsit type="ItemHasRegular ExpressionMatch" RegExName="reg1" RegExValue="((\verb|\(|d{3}\rangle\@).|\\?) (\d{3}-))?\d{3}-\d{4}" PropertyName="BodyAsPlaintext"/>
     <Rule xsi:type="ItemIs" ItemType="Message"/>
   </Rule>
  <DisableEntityHighlighting>false</DisableEntityHighlighting>
</OfficeApp>
```
## <span id="page-42-0"></span>**4 Security**

## <span id="page-42-1"></span>**4.1 Security Considerations for Implementers**

<span id="page-42-4"></span><span id="page-42-3"></span>None.

## <span id="page-42-2"></span>**4.2 Index of Security Fields**

None.

*[MS-OWEMXML] — v20130206 Office Web Extensibility Manifest Format* 

*Copyright © 2013 Microsoft Corporation.* 

## <span id="page-43-0"></span>**5 Appendix A: Full XML Schema**

<span id="page-43-3"></span>For ease of implementation, the following sections provide the full XML schema for this protocol.

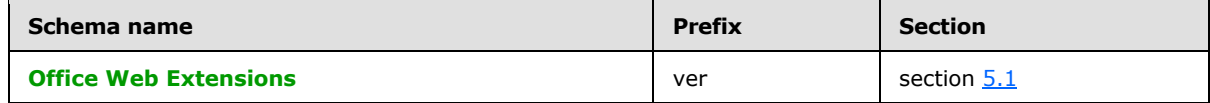

#### <span id="page-43-1"></span>**5.1 http://schemas.microsoft.com/office/appforoffice/1.0 Schema**

```
<xs:schema id="OfficeAppManifest" elementFormDefault="qualified" version="1.0" 
targetNamespace="http://schemas.microsoft.com/office/appforoffice/1.0" 
xmlns="http://schemas.microsoft.com/office/appforoffice/1.0" 
xmlns:ver="http://schemas.microsoft.com/office/appforoffice/1.0" 
xmlns:xs="http://www.w3.org/2001/XMLSchema">
   <xs:simpleType name="NonEmptyString">
     <xs:restriction base="xs:string">
      <xs:minLength value="1"/>
     </xs:restriction>
   </xs:simpleType>
   <xs:simpleType name="ShortString">
     <xs:restriction base="xs:string">
      <xs:minLength value="1"/>
       <xs:maxLength value="125"/>
     </xs:restriction>
   </xs:simpleType>
   <xs:simpleType name="LongString">
     <xs:restriction base="xs:string">
       <xs:minLength value="1"/>
       <xs:maxLength value="250"/>
     </xs:restriction>
   </xs:simpleType>
   <xs:simpleType name="URL">
     <xs:restriction base="xs:anyURI">
      <xs:minLength value="1"/>
       <xs:maxLength value="2048"/>
     </xs:restriction>
   </xs:simpleType>
   <xs:complexType name="LocaleOverride">
     <xs:attribute name="Locale" type="CultureName" use="required"/>
     <xs:attribute name="Value" type="NonEmptyString" use="required"/>
   </xs:complexType>
   <xs:complexType name="ShortLocaleOverride">
     <xs:attribute name="Locale" type="CultureName" use="required"/>
     <xs:attribute name="Value" type="ShortString" use="required"/>
   </xs:complexType>
   <xs:complexType name="LongLocaleOverride">
     <xs:attribute name="Locale" type="CultureName" use="required"/>
     <xs:attribute name="Value" type="LongString" use="required"/>
   </xs:complexType>
   <xs:complexType name="URLLocaleOverride">
     <xs:attribute name="Locale" type="CultureName" use="required"/>
     <xs:attribute name="Value" type="URL" use="required"/>
   </xs:complexType>
   <xs:complexType name="LocaleAwareSetting">
     <xs:sequence>
       <xs:element name="Override" type="LocaleOverride" minOccurs="0" maxOccurs="unbounded"/>
     </xs:sequence>
```
*[MS-OWEMXML] — v20130206 Office Web Extensibility Manifest Format* 

*Copyright © 2013 Microsoft Corporation.* 

```
 <xs:attribute name="DefaultValue" type="NonEmptyString" use="required"/>
   </xs:complexType>
  <xs:complexType name="ShortLocaleAwareSetting">
     <xs:sequence>
       <xs:element name="Override" type="ShortLocaleOverride" minOccurs="0" 
maxOccurs="unbounded"/>
    </xs:sequence>
     <xs:attribute name="DefaultValue" type="ShortString" use="required"/>
   </xs:complexType>
  <xs:complexType name="LongLocaleAwareSetting">
     <xs:sequence>
      <xs:element name="Override" type="LongLocaleOverride" minOccurs="0" 
maxOccurs="unbounded"/>
    </xs:sequence>
     <xs:attribute name="DefaultValue" type="LongString" use="required"/>
  </xs:complexType>
  <xs:complexType name="URLLocaleAwareSetting">
     <xs:sequence>
      <xs:element name="Override" type="URLLocaleOverride" minOccurs="0" 
maxOccurs="unbounded"/>
     </xs:sequence>
     <xs:attribute name="DefaultValue" type="URL" use="required"/>
  </xs:complexType>
  <xs:simpleType name="UUID">
     <xs:restriction base="xs:string">
       <xs:pattern value="(urn:uuid:)?[0-9a-fA-F]{8}-[0-9a-fA-F]{4}-[0-9a-fA-F]{4}-[0-9a-fA-
F]{4}-[0-9a-fA-F]{12}|\{[0-9a-fA-F]{8}-[0-9a-fA-F]{4}-[0-9a-fA-F]{4}-[0-9a-fA-F]{4}-[0-9a-fA-
F] {12}\}"/>
     </xs:restriction>
  </xs:simpleType>
  <xs:simpleType name="AlternateId">
     <xs:restriction base="xs:string">
      <xs:pattern value=".{5,12}\\WA[0-9]{9}"/>
     </xs:restriction>
   </xs:simpleType>
  <xs:simpleType name="CultureName">
     <xs:restriction base="xs:string">
      \langle x, y \rangle (simplifies value="[a-zA-Z]{2,3}-[a-zA-Z0-9]{3,8}(-[a-zA-Z]{2,3})?|[a-zA-Z]{2,3}(-[a-
zA-Z]{2,3}(tradnl|\.pseudo|-[a-zA-Z]{4,8})?)?"/>
    </xs:restriction>
   </xs:simpleType>
   <xs:simpleType name="Version">
     <xs:restriction base="xs:string">
       <xs:pattern value="([0-9]{1,5})(\.[0-9]{1,5}){0,3}?"/>
     </xs:restriction>
   </xs:simpleType>
   <xs:simpleType name="ST_RequestedWidth">
     <xs:restriction base="xs:integer">
      <xs:minInclusive value="32"/>
      <xs:maxInclusive value="1000"/>
     </xs:restriction>
   </xs:simpleType>
   <xs:simpleType name="ST_RequestedHeight">
     <xs:restriction base="xs:integer">
      <xs:minInclusive value="32"/>
       <xs:maxInclusive value="1000"/>
     </xs:restriction>
   </xs:simpleType>
   <xs:complexType name="ContentAppSettings">
```
*Copyright © 2013 Microsoft Corporation.* 

```
 <xs:sequence>
       <xs:element name="SourceLocation" type="URLLocaleAwareSetting" minOccurs="1" 
maxOccurs="1"/>
       <xs:element name="RequestedWidth" minOccurs="0" maxOccurs="1" 
type="ver:ST_RequestedWidth"/>
       <xs:element name="RequestedHeight" minOccurs="0" maxOccurs="1" 
type="ver:ST_RequestedHeight"/>
    </xs:sequence>
   </xs:complexType>
   <xs:complexType name="TaskPaneAppSettings">
     <xs:sequence>
      <xs:element name="SourceLocation" type="URLLocaleAwareSetting" minOccurs="1" 
maxOccurs="1"/>
    </xs:sequence>
  </xs:complexType>
  <xs:simpleType name="ST_RequestedHeight1">
     <xs:restriction base="xs:integer">
      <xs:minInclusive value="32"/>
       <xs:maxInclusive value="450"/>
     </xs:restriction>
   </xs:simpleType>
   <xs:complexType name="DesktopMailAppSettings">
     <xs:sequence>
       <xs:element name="SourceLocation" type="URLLocaleAwareSetting" minOccurs="1" 
maxOccurs="1"/>
       <xs:element name="RequestedHeight" minOccurs="1" maxOccurs="1" 
type="ver:ST_RequestedHeight1"/>
    \langle xs:sequence \rangle </xs:complexType>
  <xs:simpleType name="ST_RequestedHeight2">
     <xs:restriction base="xs:integer">
      <xs:minInclusive value="32"/>
       <xs:maxInclusive value="450"/>
     </xs:restriction>
   </xs:simpleType>
   <xs:complexType name="TabletMailAppSettings">
     <xs:sequence>
       <xs:element name="SourceLocation" type="URLLocaleAwareSetting" minOccurs="1" 
maxOccurs="1"/>
       <xs:element name="RequestedHeight" minOccurs="1" maxOccurs="1" 
type="ver:ST_RequestedHeight2"/>
     </xs:sequence>
   </xs:complexType>
   <xs:complexType name="PhoneMailAppSettings">
     <xs:sequence>
      <xs:element name="SourceLocation" type="URLLocaleAwareSetting" minOccurs="1" 
maxOccurs="1"/>
    </xs:sequence>
  </xs:complexType>
   <xs:complexType name="Rule" abstract="true"/>
   <xs:complexType name="ItemIs">
     <xs:complexContent>
       <xs:extension base="Rule">
         <xs:attribute name="ItemType" type="ItemType" use="required"/>
         <xs:attribute name="ItemClass" type="NonEmptyString" use="optional"/>
         <xs:attribute name="IncludeSubClasses" type="xs:boolean" use="optional"/>
       </xs:extension>
     </xs:complexContent>
   </xs:complexType>
   <xs:simpleType name="ItemType">
```
*Copyright © 2013 Microsoft Corporation.* 

```
 <xs:restriction base="xs:string">
    <xs:enumeration value="Message"/>
     <xs:enumeration value="Appointment"/>
  </xs:restriction>
 </xs:simpleType>
 <xs:simpleType name="KnownEntityType">
  <xs:restriction base="xs:string">
    <xs:enumeration value="MeetingSuggestion"/>
     <xs:enumeration value="TaskSuggestion"/>
     <xs:enumeration value="Address"/>
     <xs:enumeration value="Url"/>
    <xs:enumeration value="PhoneNumber"/>
     <xs:enumeration value="EmailAddress"/>
     <xs:enumeration value="Contact"/>
   </xs:restriction>
 </xs:simpleType>
 <xs:complexType name="ItemHasKnownEntity">
  <xs:complexContent>
     <xs:extension base="Rule">
       <xs:attribute name="EntityType" type="KnownEntityType" use="required"/>
       <xs:attribute name="RegExFilter" type="NonEmptyString" use="optional"/>
       <xs:attribute name="FilterName" type="NonEmptyString" use="optional"/>
       <xs:attribute name="IgnoreCase" type="xs:boolean" use="optional"/>
     </xs:extension>
  </xs:complexContent>
 </xs:complexType>
 <xs:simpleType name="PropertyName">
  <xs:restriction base="xs:string">
     <xs:enumeration value="Subject"/>
     <xs:enumeration value="BodyAsPlaintext"/>
     <xs:enumeration value="BodyAsHTML"/>
     <xs:enumeration value="SenderSMTPAddress"/>
  </xs:restriction>
 </xs:simpleType>
 <xs:complexType name="ItemHasRegularExpressionMatch">
  <xs:complexContent>
     <xs:extension base="Rule">
       <xs:attribute name="RegExName" type="NonEmptyString" use="required"/>
       <xs:attribute name="RegExValue" type="NonEmptyString" use="required"/>
       <xs:attribute name="PropertyName" type="PropertyName" use="required"/>
       <xs:attribute name="IgnoreCase" type="xs:boolean" use="optional"/>
     </xs:extension>
  </xs:complexContent>
 </xs:complexType>
 <xs:complexType name="ItemHasAttachment">
  <xs:complexContent>
     <xs:extension base="Rule"/>
  </xs:complexContent>
 </xs:complexType>
 <xs:simpleType name="LogicalOperator">
  <xs:restriction base="xs:string">
    <xs:enumeration value="And"/>
    <xs:enumeration value="Or"/>
  </xs:restriction>
 </xs:simpleType>
 <xs:complexType name="RuleCollection">
  <xs:complexContent>
     <xs:extension base="Rule">
       <xs:sequence>
```
*Copyright © 2013 Microsoft Corporation.* 

```
 <xs:element name="Rule" type="Rule" minOccurs="1" maxOccurs="unbounded"/>
         </xs:sequence>
         <xs:attribute name="Mode" type="LogicalOperator" use="required"/>
       </xs:extension>
     </xs:complexContent>
   </xs:complexType>
   <xs:complexType name="AppDomains">
     <xs:sequence minOccurs="1" maxOccurs="unbounded">
       <xs:element name="AppDomain" type="LongString"/>
     </xs:sequence>
   </xs:complexType>
   <xs:complexType name="OfficeApp" abstract="true">
     <xs:sequence>
       <xs:element name="Id" type="UUID" minOccurs="1" maxOccurs="1"/>
       <xs:element name="AlternateId" type="AlternateId" minOccurs="0" maxOccurs="1"/>
       <xs:element name="Version" type="Version" minOccurs="1" maxOccurs="1"/>
       <xs:element name="ProviderName" type="ShortString" minOccurs="1" maxOccurs="1"/>
       <xs:element name="DefaultLocale" type="CultureName" minOccurs="1" maxOccurs="1"/>
       <xs:element name="DisplayName" type="ShortLocaleAwareSetting" minOccurs="1" 
maxOccurs="1"/>
      <xs:element name="Description" type="LongLocaleAwareSetting" minOccurs="1" 
maxOccurs="1"/>
       <xs:element name="IconUrl" type="URLLocaleAwareSetting" minOccurs="0" maxOccurs="1"/>
       <xs:element name="SupportUrl" type="URLLocaleAwareSetting" minOccurs="0" 
maxOccurs="1"/>
       <xs:element name="AppDomains" type="AppDomains" minOccurs="0" maxOccurs="1"/>
       <xs:element name="VersionOverrides" 
xmlns="http://schemas.microsoft.com/office/versionoverrides/1.0" minOccurs="0" 
maxOccurs="1"/>
    </xs:sequence>
   </xs:complexType>
   <xs:simpleType name="ContentAppCapabilities">
     <xs:restriction base="xs:string">
      <xs:enumeration value="Workbook"/>
     </xs:restriction>
   </xs:simpleType>
   <xs:complexType name="ContentAppCapability">
     <xs:attribute name="Name" type="ContentAppCapabilities" use="required"/>
   </xs:complexType>
   <xs:complexType name="CT_Capabilities">
     <xs:sequence>
       <xs:element name="Capability" type="ContentAppCapability" minOccurs="1" maxOccurs="1"/>
     </xs:sequence>
   </xs:complexType>
   <xs:simpleType name="ST_Permissions">
     <xs:restriction base="xs:string">
       <xs:enumeration value="Restricted"/>
       <xs:enumeration value="ReadDocument"/>
       <xs:enumeration value="WriteDocument"/>
       <xs:enumeration value="ReadWriteDocument"/>
     </xs:restriction>
   </xs:simpleType>
   <xs:complexType name="ContentApp">
     <xs:complexContent>
       <xs:extension base="OfficeApp">
         <xs:sequence>
          <xs:element name="Capabilities" minOccurs="1" maxOccurs="1" 
type="ver:CT_Capabilities"/>
```
*Copyright © 2013 Microsoft Corporation.* 

```
 <xs:element name="DefaultSettings" type="ContentAppSettings" minOccurs="1" 
maxOccurs="1"/>
           <xs:element name="Permissions" minOccurs="1" maxOccurs="1" 
type="ver:ST_Permissions"/>
           <xs:element name="AllowSnapshot" type="xs:boolean" minOccurs="0" maxOccurs="1"/>
           <xs:any id="ContentAppSignature" minOccurs="0" maxOccurs="1" 
namespace="http://www.w3.org/2000/09/xmldsig#" processContents="lax"/>
         </xs:sequence>
       </xs:extension>
     </xs:complexContent>
   </xs:complexType>
   <xs:complexType name="Dictionary">
     <xs:sequence>
       <xs:element name="TargetDialects" type="TargetDialects" minOccurs="1" maxOccurs="1"/>
       <xs:element name="QueryUri" type="URLLocaleAwareSetting" minOccurs="1" maxOccurs="1"/>
       <xs:element name="CitationText" type="ShortLocaleAwareSetting" minOccurs="1" 
maxOccurs="1"/>
       <xs:element name="DictionaryName" type="ShortLocaleAwareSetting" minOccurs="1" 
maxOccurs="1"/>
      <xs:element name="DictionaryHomePage" type="URLLocaleAwareSetting" minOccurs="1" 
maxOccurs="1"/>
     </xs:sequence>
   </xs:complexType>
   <xs:complexType name="TargetDialects">
     <xs:sequence minOccurs="1" maxOccurs="unbounded">
       <xs:element name="TargetDialect" type="CultureName"/>
     </xs:sequence>
   </xs:complexType>
   <xs:simpleType name="TaskPaneAppCapabilities">
     <xs:restriction base="xs:string">
       <xs:enumeration value="Document"/>
       <xs:enumeration value="Project"/>
       <xs:enumeration value="Workbook"/>
       <xs:enumeration value="Presentation"/>
     </xs:restriction>
   </xs:simpleType>
   <xs:complexType name="TaskPaneAppCapability">
     <xs:attribute name="Name" type="TaskPaneAppCapabilities" use="required"/>
   </xs:complexType>
   <xs:complexType name="CT_Capabilities1">
     <xs:sequence>
       <xs:element name="Capability" type="TaskPaneAppCapability" minOccurs="1" 
maxOccurs="4"/>
     </xs:sequence>
   </xs:complexType>
   <xs:simpleType name="ST_Permissions1">
     <xs:restriction base="xs:string">
       <xs:enumeration value="Restricted"/>
       <xs:enumeration value="ReadDocument"/>
       <xs:enumeration value="ReadAllDocument"/>
       <xs:enumeration value="WriteDocument"/>
       <xs:enumeration value="ReadWriteDocument"/>
     </xs:restriction>
   </xs:simpleType>
   <xs:complexType name="TaskPaneApp">
     <xs:complexContent>
       <xs:extension base="OfficeApp">
         <xs:sequence>
           <xs:element name="Capabilities" minOccurs="1" maxOccurs="1" 
type="ver:CT_Capabilities1"/>
```
*Copyright © 2013 Microsoft Corporation.* 

*Release: February 11, 2013* 

*49 / 53*

```
 <xs:element name="DefaultSettings" type="TaskPaneAppSettings" minOccurs="1" 
maxOccurs="1"/>
           <xs:element name="Permissions" minOccurs="1" maxOccurs="1" 
type="ver:ST_Permissions1"/>
           <xs:element name="Dictionary" type="Dictionary" minOccurs="0" maxOccurs="1"/>
           <xs:any id="TaskPaneAppSignature" minOccurs="0" maxOccurs="1" 
namespace="http://www.w3.org/2000/09/xmldsig#" processContents="lax"/>
         </xs:sequence>
       </xs:extension>
     </xs:complexContent>
   </xs:complexType>
   <xs:simpleType name="MailAppCapabilities">
     <xs:restriction base="xs:string">
      <xs:enumeration value="Mailbox"/>
     </xs:restriction>
   </xs:simpleType>
   <xs:complexType name="MailAppCapability">
     <xs:attribute name="Name" type="MailAppCapabilities" use="required"/>
   </xs:complexType>
   <xs:complexType name="CT_Capabilities2">
     <xs:sequence>
       <xs:element name="Capability" type="MailAppCapability" minOccurs="1" maxOccurs="1"/>
     </xs:sequence>
   </xs:complexType>
   <xs:simpleType name="ST_Permissions2">
     <xs:restriction base="xs:string">
       <xs:enumeration value="Restricted"/>
      <xs:enumeration value="ReadItem"/>
       <xs:enumeration value="ReadWriteMailbox"/>
     </xs:restriction>
   </xs:simpleType>
   <xs:complexType name="MailApp">
     <xs:complexContent>
       <xs:extension base="OfficeApp">
         <xs:sequence>
          <xs:element name="Capabilities" minOccurs="1" maxOccurs="1" 
type="ver:CT_Capabilities2"/>
          <xs:element name="DesktopSettings" type="DesktopMailAppSettings" minOccurs="1" 
maxOccurs="1"/>
           <xs:element name="TabletSettings" type="TabletMailAppSettings" minOccurs="0" 
maxOccurs="1"/>
           <xs:element name="PhoneSettings" type="PhoneMailAppSettings" minOccurs="0" 
maxOccurs="1"/>
           <xs:element name="Permissions" minOccurs="1" maxOccurs="1" 
type="ver:ST_Permissions2"/>
           <xs:element name="Rule" type="Rule" minOccurs="1" maxOccurs="1"/>
           <xs:element name="DisableEntityHighlighting" type="xs:boolean" minOccurs="0" 
maxOccurs="1"/>
           <xs:any id="MailAppSignature" minOccurs="0" maxOccurs="1" 
namespace="http://www.w3.org/2000/09/xmldsig#" processContents="lax"/>
         </xs:sequence>
       </xs:extension>
     </xs:complexContent>
   </xs:complexType>
   <xs:element name="OfficeApp" type="OfficeApp"/>
</xs:schema>
```
*Copyright © 2013 Microsoft Corporation.* 

## <span id="page-50-0"></span>**6 Appendix B: Product Behavior**

<span id="page-50-1"></span>The information in this specification is applicable to the following Microsoft products or supplemental software. References to product versions include released service packs:

- **Microsoft Exchange Server 2013**
- Microsoft Project 2013
- Microsoft Outlook 2013
- Microsoft Word 2013
- **Microsoft Excel 2013**

Exceptions, if any, are noted below. If a service pack or Quick Fix Engineering (QFE) number appears with the product version, behavior changed in that service pack or QFE. The new behavior also applies to subsequent service packs of the product unless otherwise specified. If a product edition appears with the product version, behavior is different in that product edition.

Unless otherwise specified, any statement of optional behavior in this specification that is prescribed using the terms SHOULD or SHOULD NOT implies product behavior in accordance with the SHOULD or SHOULD NOT prescription. Unless otherwise specified, the term MAY implies that the product does not follow the prescription.

*[MS-OWEMXML] — v20130206 Office Web Extensibility Manifest Format* 

*Copyright © 2013 Microsoft Corporation.* 

# <span id="page-51-0"></span>**7 Change Tracking**

<span id="page-51-1"></span>No table of changes is available. The document is either new or has had no changes since its last release.

*[MS-OWEMXML] — v20130206 Office Web Extensibility Manifest Format* 

*Copyright © 2013 Microsoft Corporation.* 

## <span id="page-52-0"></span>**8 Index**

## **A**

[Applicability](#page-6-4) 7

## **C**

[Change tracking](#page-51-1) 52 [Content App Example example](#page-38-3) 39

## **E**

[Examples](#page-38-4) 39 [Content App Example](#page-38-3) 39 [Mail App](#page-40-1) 41 [Task Pane App Example](#page-38-5) 39 [Task Pane App Example with Dictionary](#page-39-1)  [Functionality](#page-39-1) 40

#### **F**

Fields - [security index](#page-42-3) 43 Fields - [vendor-extensible](#page-6-5) 7 [Full XML schema](#page-43-3) 44

#### **G**

[Glossary](#page-4-4) 5

#### **I**

Implementer - [security considerations](#page-42-4) 43 [Index of security fields](#page-42-3) 43 [Informative references](#page-5-8) 6 [Introduction](#page-4-5) 5

#### **L**

[Localization](#page-6-6) 7

#### **M**

[Mail App example](#page-40-1) 41

#### **N**

[Normative references](#page-4-6) 5

#### **O**

Overview [content extensions](#page-5-6) 6 [task pane extensions](#page-5-5) 6 [Overview \(synopsis\)](#page-5-9) 6

## **P**

[Product behavior](#page-50-1) 51

#### **R**

*[MS-OWEMXML] — v20130206 Office Web Extensibility Manifest Format* 

*Copyright © 2013 Microsoft Corporation.* 

*Release: February 11, 2013* 

[References](#page-4-7) 5 [informative](#page-5-8) 6 [normative](#page-4-6) 5 [Relationship to protocols and other structures](#page-6-7) 7

## **S**

Security [field index](#page-42-3) 43 [implementer considerations](#page-42-4) 43

## **T**

[Task Pane App Example example](#page-38-5) 39 [Task Pane App Example with Dictionary](#page-39-1)  [Functionality example](#page-39-1) 40 [Tracking changes](#page-51-1) 52

## **V**

[Vendor-extensible fields](#page-6-5) 7 [Versioning](#page-6-6) 7

#### **X**

[XML schema](#page-43-3) 44